**R**épublique **A**lgérienne **D**émocratique et **P**opulaire **M**inistère de L'**E**nseignement **S**upérieur et de la **R**echerche Scientifique

**U**niversité **M**ouloud **M**ammeri De **T**izi-**O**uzou

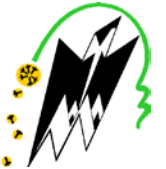

**F**aculté De **G**énie **E**lectrique Et D'informatique **DEPARTEMENT D'AUTOMATIQUE**

## **Mémoire de Fin d'Etudes de MASTER ACADEMIQUE**  Spécialité : **Automatique et systèmes**

*Présenté par*  **Rabah IDJA Karim SERDJANE**

Mémoire proposé et dirigé par **Ahmed MAIDI**

**Thème**

# **Application de la méthode d'optimisation globale d'Alienor pour la synthèse d'un correcteur PID.**

*Mémoire soutenu publiquement le 03 Juillet 2018 devant le jury composé de :*

**M Rezki HADDOUCHE** MAA, UMMTO, Président

**M Ahmed MAIDI** Professeur, UMMTO, Encadreur

**M Mohamed ALIBAY** MCB, UMMTO, Examinateur

**M Moussa CHARIF** MAA, UMMTO, Examinateur

**Promotion : 2017/2018**

## *Remerciements*

*Nous remercions Dieu de nous avoir donné la force et le courage pour réaliser ce travail.* 

*Nous remercions nos chers parents respectifs, qui nous ont appris que la richesse la plus durable c'est le savoir.*

*Nous remercions vivement notre promoteur Mr. MAIDI pour ses conseils et orientations, ainsi que pour la patience et la bonne volonté dont il a fait part, pour mener à bien notre travail.*

*Nous exprimons aussi nos sincères reconnaissances à tous les enseignants du Département d'Automatique pour leur abnégation et leur présence durant toute la durée de notre cursus ainsi qu'à tous ceux qui ont contribué de près ou de loin à la réalisation de notre travail, sans oublier le personnel administratif dans toutes ces catégories.* 

*Nos vifs remerciements aux membres du jury qui ont pris sur leur temps précieux pour lire et évaluer notre modeste travail et leur accompagnement lors de notre soutenance.*

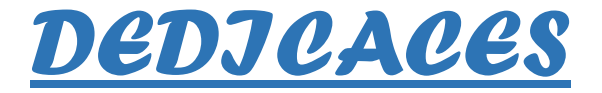

Je dédie ce mémoire à :

Mon père et ma mère qui n'ont pas cessé de m'encourager,

Mes sœurs,

A tous mes ami(e)s pour leur encouragement et leurs

soutiens.

*IDJA Rabah*

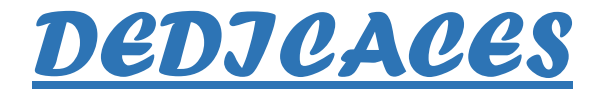

Je dédie ce mémoire à :

Mon père et ma mère qui n'ont pas cessé de m'encourager. Mes sœurs,

Mes grands-parents et mon grand-père que dieu l'accueil dans son vaste paradis.

A tous mes ami(e)s pour leur encouragement et leurs

soutiens.

*SERDJANE Karim*

# Table des matières

### $\begin{array}{c} \text{Introduction} \end{array} \begin{array}{c} \text{générale} \end{array} \begin{array}{c} \text{7} \\ \text{7} \end{array}$

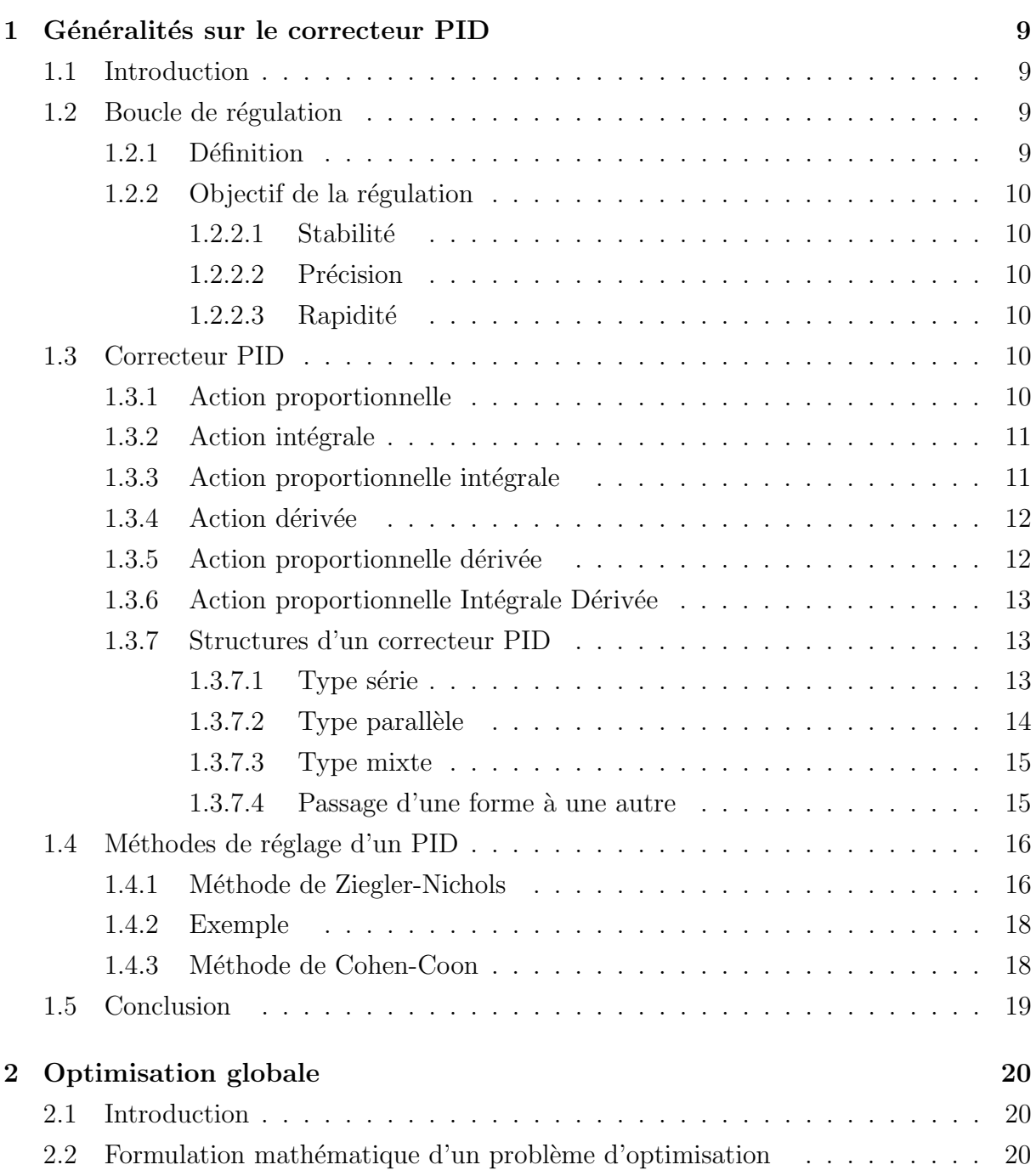

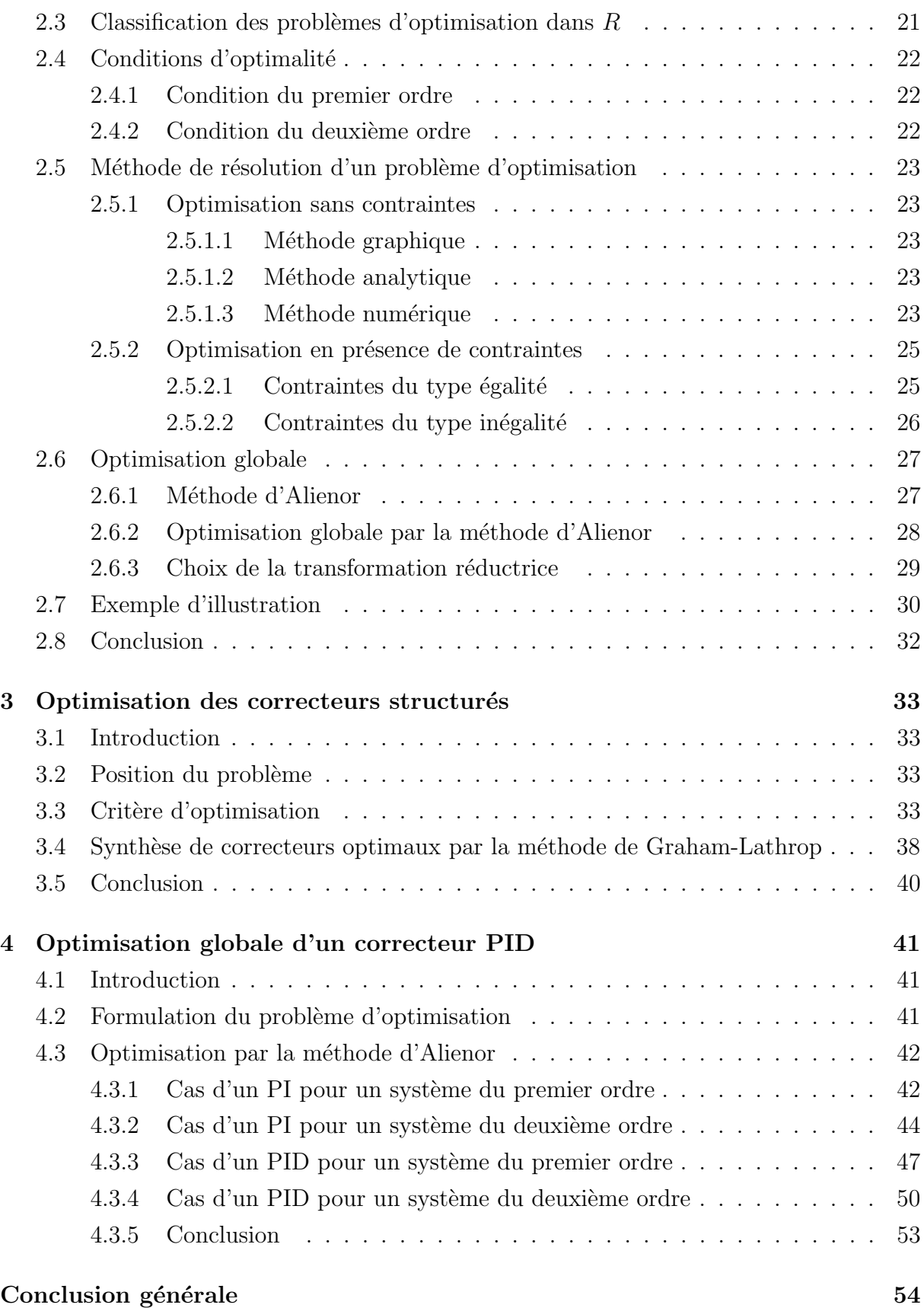

# Table des figures

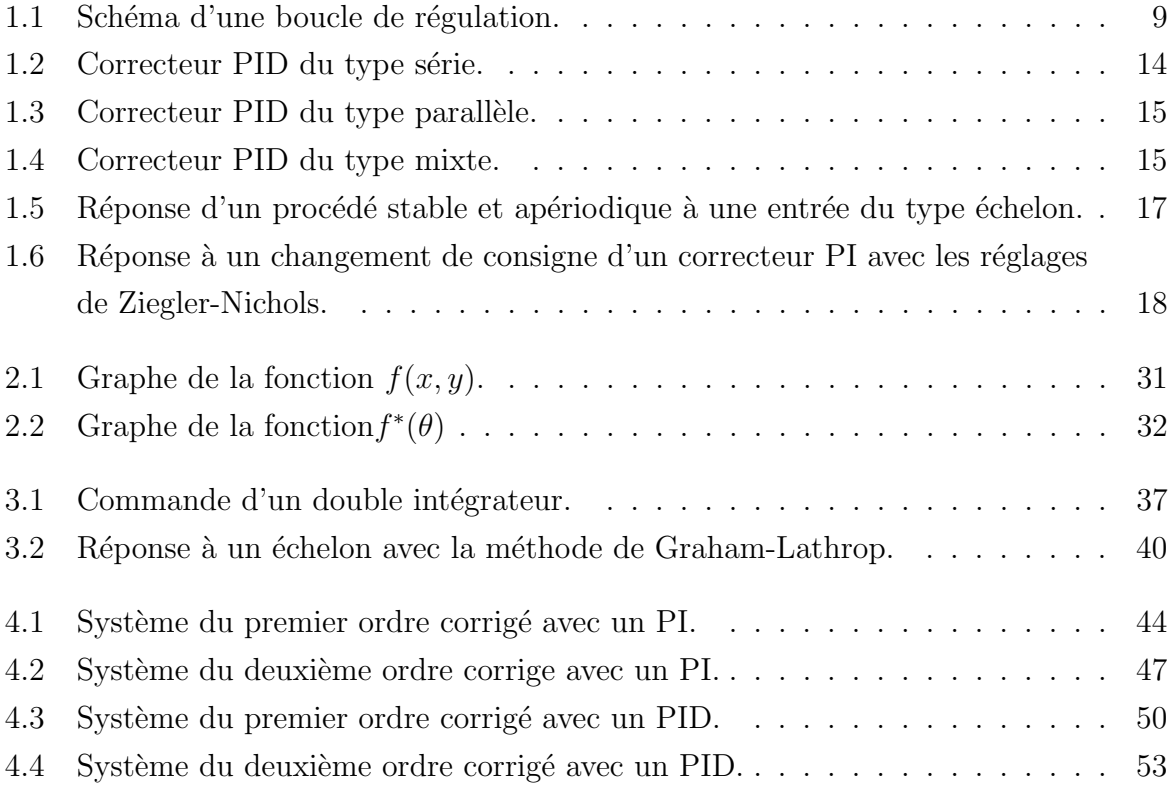

# Liste des tableaux

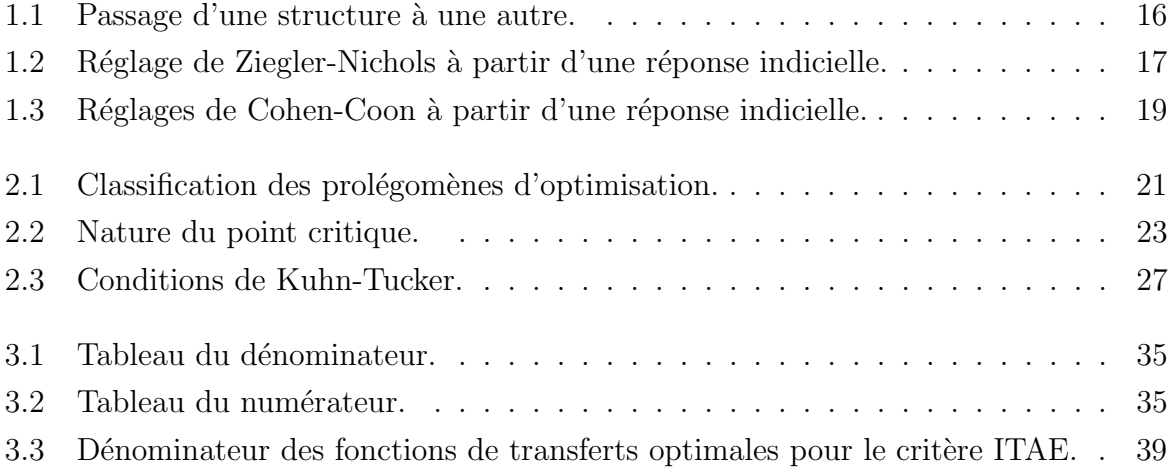

# Liste des symboles

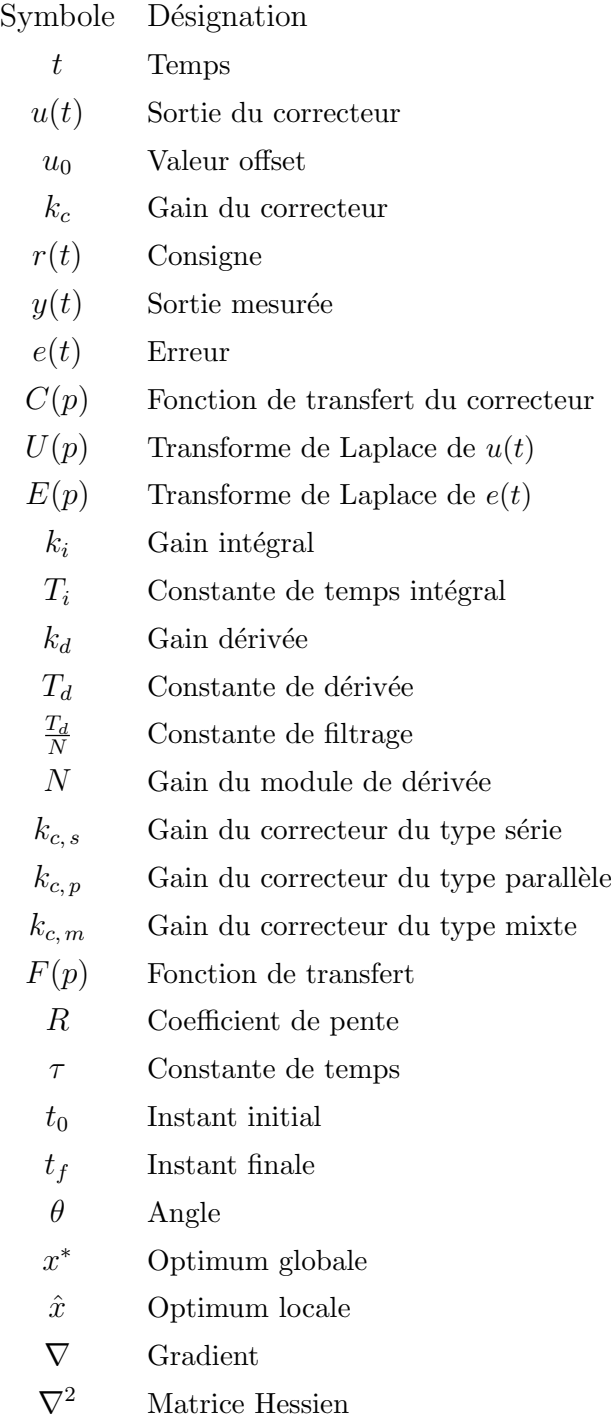

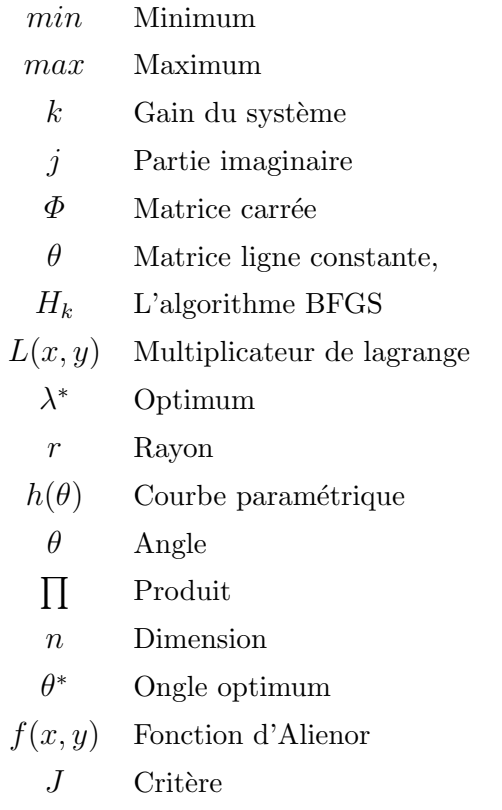

## <span id="page-10-0"></span>Introduction générale

La notion d'optimisation est une notion primordiale dans la conception des systèmes de commande. En effet, les systèmes commandés doivent assurer le fonctionnement désiré et les performances souhaitées de manière optimale.

L'optimisation c'est le fait de minimiser ou de maximiser des fonctions. Cette optimisation peut être locale ou globale. En général, l'optimisation locale est la plus utilisée pour trouver la solution ou les solutions d'un problème d'optimisation, on parle alors de minimum local ou de maximum local. Cette préférence pour l'optimisation locale est due à la complexité et à la difficulté de résoudre un problème d'optimisation globale afin de trouver une solution globale. Ainsi, il est difficile de synthétiser un correcteur à paramètres globaux pour la commande des systèmes.

La méthode d'optimisation globale d'Alienor représente un outil mathématique intéressant permettant de ramener une fonction `a plusieurs variables de d´ecision en une autre fonction à une seule variable de décision en utilisant des transformations réductrices.

L'objectif de ce travail est de synthétiser un correcteur optimal assurant la stabilité et des performances optimales en boucle fermée en utilisant la méthode d'Alienor. La synthèse est basée sur la minimisation d'un critère de performance.

Ainsi, le travail est organisé comme suit :

Le premier chapitre est dédié à des généralités sur la régulation. Ensuite, on présente les différents types du correcteur PID utilisés dans le domaine industriel tout en détaillant ses différentes actions. Enfin, on s'intéresse à la méthode de Zigler-Nichols utilisée pour le réglage du correcteur PID.

Le deuxième chapitre est consacré à des notions sur l'optimisation où on présente la forme générale d'un problème d'optimisation, les conditions d'optimalités et les différentes méthodes d'optimisation locale. Puis on s'intéresse à la méthode d'optimisation globale d'Alienor.

Le troisième chapitre introduit les différents critères de performances souvent utilisés pour l'optimisation des correcteurs et donne quelques méthodes de leur évaluation algébrique à partir de la fonction de transfert.

Dans le dernier chapitre, on utilise la méthode d'Alienor pour concevoir un correcteur PID avec des paramètres optimaux, en minimisant un critère de performance.

Le mémoire s'achève par une conclusion générale sur l'étude menée.

## <span id="page-12-0"></span>Chapitre 1

## Généralités sur le correcteur PID

### <span id="page-12-1"></span>1.1 Introduction

Le correcteur Proportionnel-Intégral-Dérivé (PID) et le plus utilisé dans l'industrie où il résout plus de 90 % des problèmes rencontrés [\[1\]](#page-58-0) grâce à sa simplicité de compréhension et une performance très satisfaisante. Le présent chapitre a pour premier objectif la présentation des généralités sur le correcteur PID, ses aspects fonctionnels et ses différentes structures. Par la suite, nous présentons quelques méthodes de réglage de ce type de correcteur.

### <span id="page-12-2"></span>1.2 Boucle de régulation

#### <span id="page-12-3"></span>1.2.1 Définition

La boucle de régulation est un dispositif comprenant un ou plusieurs capteurs servant à mesurer une grandeur physique, ainsi qu'un correcteur qui maintient cette dernière à une valeur qui doit être plus proche possible de la valeur désirée (consigne). La figure [1.1](#page-12-4) illustre ce dispositif.

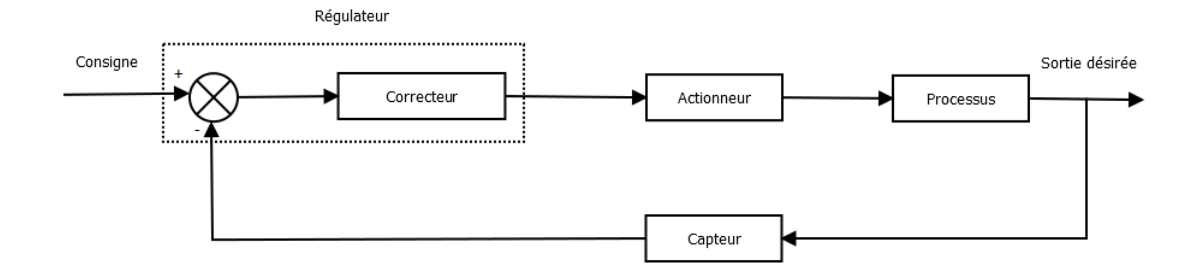

<span id="page-12-4"></span>FIGURE  $1.1$  – Schéma d'une boucle de régulation.

#### <span id="page-13-0"></span>1.2.2 Objectif de la régulation

Pour définir l'objectif global d'une régulation, les critères qualitatifs du cahier des charges sont traduits par des critères quantitatifs. Les qualités exigées les plus rencontrées industriellement sont la stabilité, la précision et la rapidité [\[5\]](#page-58-1). C'est dans cet optique que la régulation intervient.

#### <span id="page-13-1"></span>1.2.2.1 Stabilité

La qualité essentielle pour un système régulé est la stabilité. En effet un système instable se caractérise soit par des oscillations d'amplitude de plus en plus grande de la grandeur observée, soit par une croissance irréversible négative ou positive  $[5]$ .

#### <span id="page-13-2"></span>1.2.2.2 Précision

La précision d'un système régulé est mesurée par l'écart entre la consigne demandée et la mesure en régime permanent ; on parle alors de précision statique. Plus l'écart statique est petit, plus le système est précis. L'évalu  $[5]$ .

#### <span id="page-13-3"></span> $1.2.2.3$  Rapidité

La rapidité d'un système régulé s'évalue par le temps nécessaire à la mesure pour entrer dans une zone  $\pm 5\%$  de sa valeur finale (soit entre 95% et 105%). Le système régulé est d'autant plus rapide que le temps de réponse à  $5\%$  est court [\[5\]](#page-58-1).

### <span id="page-13-4"></span>1.3 Correcteur PID

L'objectif du contrôle par feed-back est de ramener le signal d'erreur  $e(t)$  représentant la différence entre la mesure et la consigne à zéro [\[2\]](#page-58-2). Pour ce faire, on utilise un correcteur PID qui est composé de trois actions qui seront détaillées ci-après.

#### <span id="page-13-5"></span>1.3.1 Action proportionnelle

L'action proportionnelle consiste à générer une action qui varie de façon proportion-nelle au signal d'erreur [\[2\]](#page-58-2), ce qui accélère la réponse du procédé. La sortie du correcteur est de la forme :

$$
u(t) = u_0 + k_c(r(t) - y(t))
$$
  
=  $u_0 + k_c e(t)$ 

avec

 $u(t)$ : Sortie du correcteur,

 $u_0$ : Valeur offset,

 $k_c$ : Gain du correcteur,

- $r(t)$ : Consigne,
- $y(t)$ : Sortie mesurée,
- $e(t)$ : Erreur entre la consigne  $r(t)$  et la sortie  $y(t)$ .

La fonction de transfert du correcteur est :

$$
C(P) = \frac{U(P)}{E(P)} = k_c
$$
\n(1.1)

Les inconvénients de ce correcteur sont  $[2]$ :

- Produit un écart à l'état stationnaire,
- $\overline{\phantom{a}}$  Son incapacité à éliminer les erreurs en régime permanent.

#### <span id="page-14-0"></span>1.3.2 Action intégrale

L'intérêt du contrôleur intégral est qu'il permet d'éliminer l'erreur de régulation qui persistait avec le contrôleur proportionnel seul [\[2\]](#page-58-2).

La sortie s'écrit comme suit :

$$
u(t) = k_i \int\limits_0^t e(t) dt
$$
\n(1.2)

et sa fonction de transfert est :

$$
C(P) = \frac{1}{T_i p} \tag{1.3}
$$

Avec

 $k_i$ : Gain intégral,

 $T_i$ : Constante de temps intégrale.

Les inconvénients de ce correcteur sont :

- L'élimination des erreurs se fait en général au prix de dépassements supérieurs,
- $\overline{\phantom{a}}$  Les réponses sont trainantes avec de longues oscillations,
- L'augmentation du gain  $k_i$  rend le comportement plus oscillatoire et peut conduire  $\alpha$  des instabilités.

#### <span id="page-14-1"></span>1.3.3 Action proportionnelle intégrale

Pour pallier au problème de sensibilité et obtenir une réponse initiale plus rapide, on utilise un correcteur proportionnel intégral.

La sortie de ce dernier s'écrit sous la forme :

$$
u(t) = u_0 + k_c e(t) + \frac{1}{T_i} \int_0^t e(t) dt
$$
\n(1.4)

Et sa fonction de transfert est :

<span id="page-15-2"></span>
$$
C(P) = k_c \left(1 + \frac{1}{T_i p}\right) \tag{1.5}
$$

L'inconvénient de ce correcteur, c'est le phénomène de saturation de l'intégral qui se produit lorsque la sortie du correcteur atteint une limite physique [\[2\]](#page-58-2).

#### <span id="page-15-0"></span>1.3.4 Action dérivée

L'objectif de l'action dérivée est d'anticiper les variations du signal de mesure en appliquant une correction proportionnelle à sa variation  $[2]$ .

Sa sortie est sous la forme :

$$
u(t) = k_d \frac{de(t)}{dt}
$$
\n(1.6)

Avec :

 $k_d$ : est le gain dérivé.

Sa fonction de transfert est :

$$
C(P) = k_d p = T_d p \tag{1.7}
$$

Avec :

 $T_d$ : est la constante de temps de dérivation.

Cette action introduit aussi un effet stabilisant dans la réponse en boucle fermée.

#### <span id="page-15-1"></span>1.3.5 Action proportionnelle dérivée

La sortie du régulateur PD idéal est sous la forme :

$$
u(t) = u_0 + T_d \frac{de(t)}{dt}
$$
\n
$$
(1.8)
$$

Et sa fonction de transfert est :

$$
C(P) = \frac{U(P)}{E(P)} = k_c (1 + T_d p)
$$
\n(1.9)

En filtrant la dérivée, la fonction de transfert devient :

$$
C(P) = \frac{U(P)}{E(P)} = \frac{T_d p}{1 + \frac{T_d}{N} P}
$$
\n(1.10)

 $T_d$  $\frac{I_d}{N}$  : est la constante de filtrage, elle permet d'amortir et de limiter la sortie du régulateur. Le coefficient  $N$  correspond au gain du module dérivé filtré.

#### <span id="page-16-0"></span>1.3.6 Action proportionnelle Intégrale Dérivée

Les régulateurs les plus utilises et rencontrés sur les installations industrielles combinent les trois action proportionnel, intégrale et dérivée.

La sortie d'un régulateur PID est sous la forme :

$$
u(t) = k_c \left[ e(t) + \frac{1}{T_i} \int_0^t e(t) dt + T_d D(t) \right] + u_0
$$
 (1.11)

Avec :

$$
\frac{T_d}{N}\frac{d\,D(t)}{dt} + D(t) = T_d\frac{d\,e(t)}{dt} \tag{1.12}
$$

Et

$$
D(t) = -\frac{dy(t)}{dt}
$$
\n(1.13)

La fonction de transfert du régulateur PID est :

$$
C(P) = \frac{U(P)}{E(P)} = k_c \left(1 + \frac{1}{T_i p} + \frac{T_i p}{1 + \frac{T_d}{N} p}\right)
$$
\n(1.14)

#### <span id="page-16-1"></span>1.3.7 Structures d'un correcteur PID

Il existe plusieurs structures pour associer les trois actions P, I et D. Ces structures sont fonctionnellement équivalentes et il est facile de convertir les coefficients utilisés dans l'une pour obtenir ceux d'une autre. Les trois types de configurations les plus utilis´ees sont [\[2\]](#page-58-2) :

 $-$  Type série,

 $-$  Type parallèle,

— Type mixte.

#### <span id="page-16-2"></span> $1.3.7.1$  Type série

Historiquement, cette structure est celle qui est apparue la première car c'est la plus naturelle à réaliser physiquement.

Sa sortie s'écrit :

$$
u(t) = k_{c,s} \left( \frac{T_{i,s} + T_{d,s}}{T_{i,s}} \right) e(t) + \frac{k_{c,s}}{T_{i,s}} \int e(t) dt + k_{c,s} T_{d,s} \frac{de(t)}{dt} + u_0 \tag{1.15}
$$

Avec :

$$
e(t) = r(t) - y(t) \tag{1.16}
$$

Et sa fonction de transfert est sous la forme :

$$
\frac{E(P)}{U(P)} = k_{c,s} \left( 1 + \frac{1}{T_{i,s} p} \right) \left( 1 + T_{d,s} \right) \tag{1.17}
$$

Avec

 $k_{c,s}$ : Gain correcteur série,

 $T_{i:s}$ : Temps intégrale série,

 $T_{d,s}$ : Temps dérivée série.

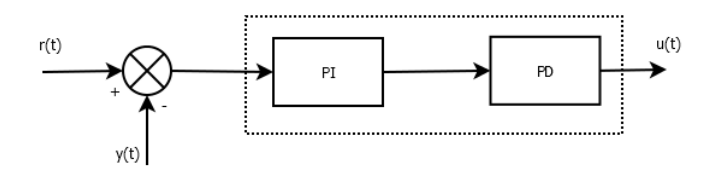

<span id="page-17-1"></span>FIGURE  $1.2$  – Correcteur PID du type série.

#### <span id="page-17-0"></span>1.3.7.2 Type parallèle

Sa sortie s'écrit :

$$
u(t) = k_{c,p} e(t) + \frac{1}{T_{i,p}} \int e(t) dt + T_{d,p} \frac{d e(t)}{dt} + u_0
$$
\n(1.18)

Et sa fonction de transfert est sous la forme :

$$
\frac{E(P)}{U(P)} = k_{c,p} + \frac{1}{T_{i,p}p} + T_{d,p}p
$$
\n(1.19)

Avec

 $k_{c,p}$ : Gain correcteur parallèle,

 $T_{i,p}$ : Temps intégrale parallèle,

 $T_{d,p}$ : Temps dérivée parallèle.

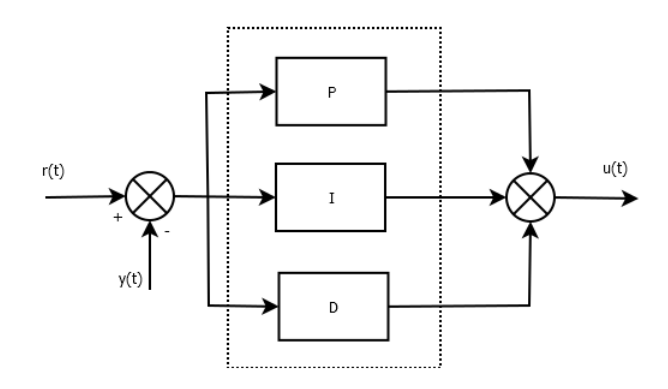

<span id="page-18-2"></span>FIGURE  $1.3$  – Correcteur PID du type parallèle.

#### <span id="page-18-0"></span>1.3.7.3 Type mixte

Sa sortie s'écrit :

$$
u(t) = k_{c,m} e(t) + \frac{k_{c,m}}{T_{i,m}} \int e(t) dt + k_{c,m} T_{d,m} \frac{de(t)}{dt} + u_0
$$
 (1.20)

Et sa fonction de transfert est sous la forme :

$$
\frac{E(P)}{U(P)} = k_{c,m} \left( 1 + \frac{1}{T_{i,m} p} + T_{d,m} p \right) \tag{1.21}
$$

Avec

 $k_{c,m}$ : Gain correcteur mixte,

 $T_{i; m}$ : Temps intégrale mixte,

 $T_{d,m}$ : Temps dérivée mixte.

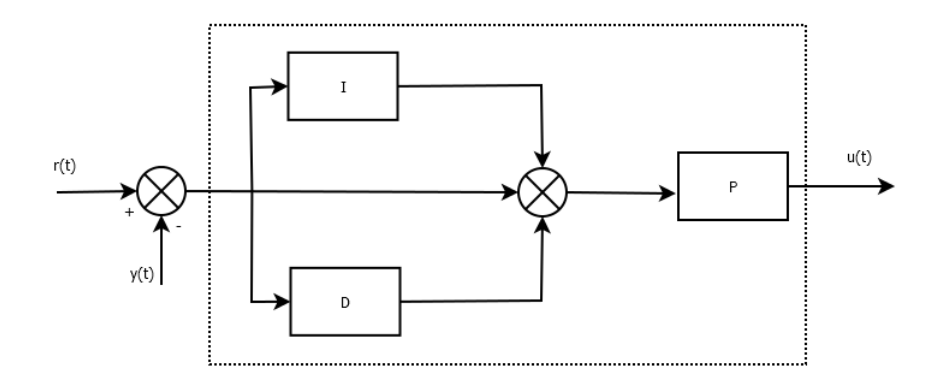

<span id="page-18-3"></span>Figure 1.4 – Correcteur PID du type mixte.

#### <span id="page-18-1"></span>1.3.7.4 Passage d'une forme à une autre

Le Tableau [1.1](#page-19-2) illustre le passage d'une forme à une autre  $[2]$ .

|              | Vers Série                                                                                                    | Vers Parallèle                                                                                                    | Vers Mixte                                                                                                    |
|--------------|----------------------------------------------------------------------------------------------------|----------------------------------------------------------------------------------------------------|----------------------------------------------------------------------------------------------------|
| De Série     |                                                                                                    | $k_{c,p} = k_{c,s} \frac{T_{i,s} + T_{d,s}}{T_{i,s}}$<br>$T_{i,p} = \frac{T_{i,s}}{k_{c,s}}$<br>$T_{d,p} = k_{c,s} T_{d,s}$ | $k_{c,m} = k_{c,s} \frac{T_{i,s} + T_{d,s}}{T_{i,s}}$<br>$\begin{array}{l} T_{i,m}=T_{i,s}+T_{d,s}\\ T_{i,m}=\frac{T_{i,s}\,T_{d,s}}{T_{i,s}+T_{d,s}} \end{array}$ |
| De Parallèle | $k_{c,s} = \frac{k_{c,p} + \sqrt{k_{c,p}^2 - 4 \, T_{d,p} / T_{i,p}} }{ }$<br>$T_{i,s} = k_{c,s} T_{i,p}$<br>$T_{d,s} = \frac{T_{d,p}}{k_{c,s}}$                          |                                                                                                    | $k_{c,m} = k_{c,p}$<br>$T_{i,m} = T_{i,p} k_{c,p}$<br>$T_{d,m} = \frac{T_{d,p}}{T_{c,p}}$                                                                          |
| De Mixte     | $k_{c,m} (1+\sqrt{1-4 T_{d,m}/T_{i,m}})$<br>$k_{c,s} =$<br>$T_{i,s} = \frac{\overline{k_{c,s}}T_{i,m}}{\overline{L}}$<br>$T_{d,s} = \frac{k_{c,m}}{r} \overline{T_{d,p}}$ | $k_{c,p} = k_{c,m}$<br>$T_{i,p} \frac{T_{i,m}}{K_{c,m}}$<br>$T_{d,p} = k_{c,s} T_{d,s}$                                     |                                                                                                    |

<span id="page-19-2"></span>TABLE  $1.1$  – Passage d'une structure à une autre.

### <span id="page-19-0"></span>1.4 Méthodes de réglage d'un PID

Le rôle d'un correcteur est de s'assurer que la réponse présente des caractéristiques dynamiques et stationnaires convenables. En boucle fermée, on doit satisfaire certaine exigences qui sont [\[2\]](#page-58-2) :

- $-$  Les effets des perturbations doivent être minimisés,
- Les changement de consignes doivent s'effectuer en douceur tout en étant rapides,
- La mesure doit être égale à la consigne,
- $-$  La sollicitation des actionneurs doit être raisonnable,
- Le système ne doit pas (pomper) y compris dans le cas d'une variation du procédé,
- Le réglage doit être pérenne, c'est-à-dire ne pas nécessiter d'ajustement trop fréquents.

En fait, on ne peut pas trouver un réglage optimal pour un correcteur pour satisfaire toutes ses exigences mais, un compromis doit être trouvé. Dans le but d'atteindre ce com-promis deux types de méthodes sont utilisées [\[2\]](#page-58-2) :

- M´ethodes classiques comme celle de Zigler-Nichols ou de Cohen-Coon,
- Méthodes dites plus sophistiquées comme le placement de pôles.

Dans notre cas, nous nous intéressons à la méthode de Cohen-Coon et à celle de Zigler-Nichols.

#### <span id="page-19-1"></span>1.4.1 Méthode de Ziegler-Nichols

Ziegler et Nichols on été les premiers à montrer comment on pouvait choisir les pa-ramètres d'un correcteur PID à partir d'une réponse à un échelon du procédé [\[2\]](#page-58-2). Cependant cette méthode n'est pas la plus parfaite mais elle jouit d'une notoriété telle qu'il n'est pas possible de l'ignorer. Cette méthode consiste à approximer la réponse du procédé à un échelon unitaire, que l'on suppose apériodique, par un modèle ayant pour fonction de transfert :

$$
F(P) = \frac{k e^{-\theta p}}{1 + \tau p} \tag{1.22}
$$

Le coefficient de pente  $R$  est défini comme étant :

$$
R = \frac{k}{\tau} \tag{1.23}
$$

La Figure [1.5](#page-20-0) représente la réponse d'un procédé stable et apériodique à une entrée du type échelon.

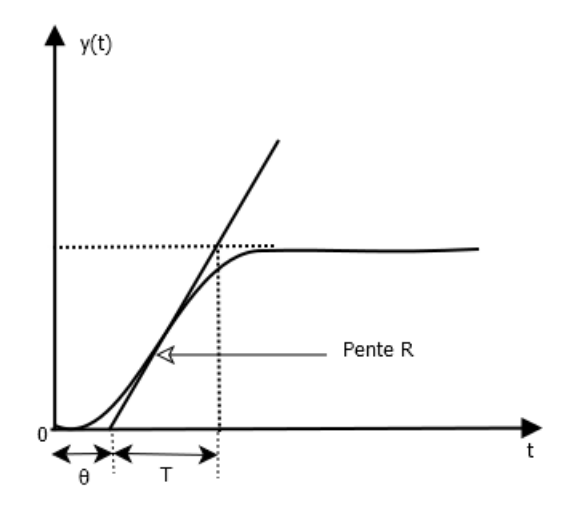

<span id="page-20-0"></span>FIGURE  $1.5$  – Réponse d'un procédé stable et apériodique à une entrée du type échelon.

Il suffit ensuite d'appliquer les relations données par le Tableau [1.2](#page-20-1) pour réguler un régulateur P, PI ou PID. Ces relations ont été développées empiriquement pour donner une réponse en boucle fermée oscillante avec un dépassement initial de l'ordre de 30% à 40% [\[2\]](#page-58-2).

| Type de correcteur | $n_c$ |              |  |
|--------------------|-------|--------------|--|
|                    |       |              |  |
|                    |       | $3.33\theta$ |  |
|                    |       |              |  |

<span id="page-20-1"></span>TABLE  $1.2$  – Réglage de Ziegler-Nichols à partir d'une réponse indicielle.

Cette approche est intéressante et facile à mettre en œuvre puisqu'une simple réponse indicielle suffit, le calcul des paramètres est aisé et ne nécessite pas de tâtonnement.

La méthode de Zigler-Nichols possède quelques inconvénients, puisque le modèle construit à partir d'une simple réponse à un échelon peut être imprécis et elle se limite aux systèmes non oscillants.

#### <span id="page-21-0"></span>1.4.2 Exemple

Pour illustrer la méthode de Zigler-Nichols, on propose d'utiliser un correcteur PI dont la fonction de transfert est donnée par l'équation  $(1.5)$  pour la commande du système suivant :

$$
F(P) = \frac{e^{-5p}}{1+20p}
$$

Par identification, on a  $\theta = 5$  et  $\tau = 20$ , alors  $R = \frac{1}{20}$ . Ainsi, en utilisant les formules du Tableau [1.2,](#page-20-1) on obtient les paramètres suivant :

$$
k_c = 3.6
$$

$$
T_i = 16.65
$$

La Figure [1.6](#page-21-2) représente la réponse du système corrigé. On remarque que la sortie suit la consigne imposée mais le régime transitoire est oscillant.

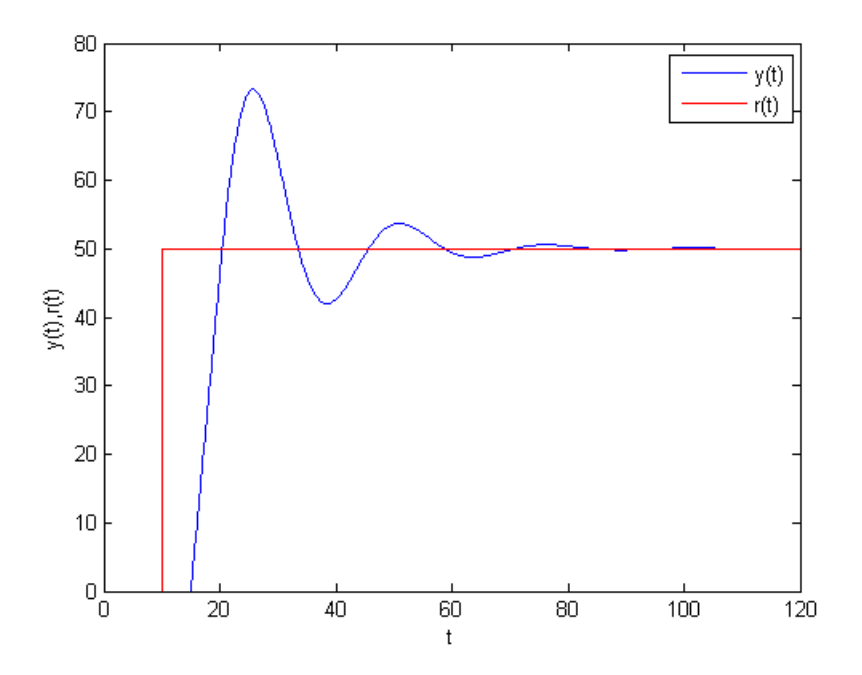

<span id="page-21-2"></span>FIGURE  $1.6$  – Réponse à un changement de consigne d'un correcteur PI avec les réglages de Ziegler-Nichols.

- $r(t)$ : Consigne désirée.
- $y(t)$ : Sortie mesurée.

#### <span id="page-21-1"></span>1.4.3 Méthode de Cohen-Coon

La méthode de Cohen et Coon est très proche de celle de Ziegler-Nichols. Pour un modèle de la forme :

$$
G(p) = \frac{k e^{-\theta p}}{1 + \tau p} \tag{1.24}
$$

Pour un correcteur du type PID, les actions P, I et D se calculent en s'appuyant sur les relations de la table [1.3](#page-22-1)

| Type de régulateur | $\kappa_c$                                                                         |                      |           |
|--------------------|------------------------------------------------------------------------------------|----------------------|-----------|
|                    |                                                                                    |                      |           |
| ΡI                 | $\left[\frac{10.8\,\tau+\theta}{\,}\right]$<br>$\overline{12\,\tau}$<br>$k \theta$ | $30+3$<br>$9 + 20$   |           |
| PID                | $\lceil 16\,\tau+3\,\theta\rceil$<br>$k \theta$<br>$19\,\tau$                      | $32 + 6$<br>$\theta$ | $4\theta$ |

<span id="page-22-1"></span>TABLE  $1.3$  – Réglages de Cohen-Coon à partir d'une réponse indicielle.

### <span id="page-22-0"></span>1.5 Conclusion

Dans ce chapitre, nous avons présenté des notions de bases sur la régulation ainsi que les correcteurs PID. Puis, nous avons détaillé les différentes actions et structures d'un correcteur PID. Après, nous avons présenté les quelques méthodes de réglage du PID, en particulier celle de Ziegler-Nichols.

## <span id="page-23-0"></span>Chapitre 2

## Optimisation globale

### <span id="page-23-1"></span>2.1 Introduction

L'optimisation est un domaine de recherche très vaste. Elle est incontournable vue sa large utilisation dans la résolution des divers problèmes provenant de la physique, de la mécanique, de l'économie ainsi que de l'automatique. Ce chapitre est consacré, en premier lieu, à la formulation et la classification et à la résolution d'un problème d'optimisation. En second lieu, on présente la méthode d'optimisation globale d'Alienor. En dernier lieu, nous donnons un exemple illustratif sur l'utilisation de cette méthode pour déterminer l'optimum d'une fonction test.

## <span id="page-23-2"></span>2.2 Formulation mathématique d'un problème d'optimisation

Considérons une fonction scalaire  $f(x)$  de plusieurs variables de décisions  $x_1, x_2, ... x_n$ , appelée fonction objectif ou critère. Le vecteur de variables de décision noté  $x = (x_1, x_2, ... x_n)^T$ doit appartenir à un domaine donné  $D \in \mathbb{R}^n$ . Ce dernier est défini par des relations de contraintes du type égalité :

$$
g_i(x) = 0, \ i = 1, ..., p
$$

 $Et$  /Ou inégalité

$$
h_i(x) \le 0, \ j = 1, ..., q
$$

Optimiser la fonction f consiste à déterminer les éléments particuliers  $x \in D$  tel que  $f$  atteint sa valeur optimale (maximale ou minimale) en  $x^*$ . Dans ce qui suit, on limite la discussion au cas de la recherche du minimum.

On distingue deux types de minimums :

 $-$  Les minimums absolus ou globaux  $x^*$  tel que :

$$
f(x^*) \le f(x), \ \forall x \in D
$$

— Les minimums relatifs ou locaux  $\hat{x}$  tel que :

$$
f(\hat{x}) \le f(x), \forall x \in V, (V \text{ est le voisinage de } \hat{x}).
$$

La formulation mathématique d'un problème d'optimisation est donnée comme suit :

$$
minf(x)
$$
  
subject à :  

$$
\begin{cases} g_i(x) = 0, i = 1, ..., p \\ h_i(x) \le 0, j = 1, ..., q \end{cases}
$$
 (2.1)

#### Remarque

Un problème de minimisation peut se ramener à un problème de maximisation par la relation suivante :

$$
max_{x \in D} f(x) = -min_{x \in D} (-f(x))
$$

## <span id="page-24-0"></span>2.3 Classification des problèmes d'optimisation dans R

Suivant la nature de la fonction objectif et les différentes contraintes, qui définissent le domaine des solutions admissibles D, on distingue plusieurs types de programmations qui sont résumés dans le Tableau [2.1.](#page-24-1)

|             |                          | Fonction objectif             |                               |                               |  |
|-------------|--------------------------|-------------------------------|-------------------------------|-------------------------------|--|
|             |                          | Linéaire                      | Quadratique<br>(convexe)      | Non linéaire                  |  |
| contraintes | Linéaire                 | programmation<br>linéaire     | programmation<br>Quadratique  | programmation<br>Non linéaire |  |
|             | Quadratique<br>(convexe) | programmation<br>Non linéaire | programmation<br>Quadratique  | programmation<br>Non linéaire |  |
|             | Non linéaire             | programmation<br>Non linéaire | programmation<br>Non linéaire | programmation<br>Non linéaire |  |

<span id="page-24-1"></span>TABLE  $2.1$  – Classification des prolégomènes d'optimisation.

### <span id="page-25-0"></span>2.4 Conditions d'optimalité

Pour que x soit un minimum de  $f$ , ce dernier doit satisfaire les conditions d'optimalité suivantes :

#### <span id="page-25-1"></span>2.4.1 Condition du premier ordre

C'est une condition de stationnarité (relative au gradient de la fonction objectif). Elle consiste en l'annulation du gradient au point  $x^*$ (solution du problème), on l'écrit comme suit :

$$
\nabla_x f(x^*) = 0 \tag{2.2}
$$

Le calcul du gradient de la fonction s'effectue comme suit :

$$
\nabla_x f(x) = \begin{bmatrix} \frac{\partial f(x)}{\partial x_1} \\ \frac{\partial f(x)}{\partial x_2} \\ \vdots \\ \frac{\partial f(x)}{\partial x_n} \end{bmatrix}
$$
 (2.3)

#### <span id="page-25-2"></span>2.4.2 Condition du deuxième ordre

Condition pour un minimum (relatif au Hessien de la fonction objectif ) : la condition est d'avoir la matrice Hessienne définie positive.

Le calcul de la matrice Hessienne de  $f$  se fait comme suit :

$$
\nabla_x^2 f(x) = \begin{bmatrix} \frac{\partial^2 f(x)}{\partial x_1^2} & \frac{\partial^2 f(x)}{\partial x_1 \partial x_2} & \cdots & \frac{\partial^2 f(x)}{\partial x_1 \partial x_n} \\ \frac{\partial^2 f(x)}{\partial x_2 \partial x_1} & \frac{\partial^2 f(x)}{\partial x_2^2} & \cdots & \frac{\partial^2 f(x)}{\partial x_2 \partial x_n} \\ \frac{\partial^2 f(x)}{\partial x_n \partial x_1} & \frac{\partial^2 f(x)}{\partial x_n \partial x_2} & \cdots & \frac{\partial^2 f(x)}{\partial x_n^2} \end{bmatrix}
$$
(2.4)

#### Remarque :

— Une matrice est dite positive si l'une des conditions suivantes est satisfaite :

- Les valeurs propres de la matrice sont toutes positives.
- $-$  Les déterminants de la matrice pris en chaine sont tous positifs.
- La matrice Hessienne nous permet d'étudier la nature des points critique selon le tableau suivant :

| Matrice                    | Nature de la matrice        | Nature du point critique |  |
|----------------------------|-----------------------------|--------------------------|--|
| $\nabla_x^2 f(x^*) < 0$    | Définie négative            | Maximum                  |  |
| $\nabla_x^2 f(x^*) > 0$    | Définie positive            | Minimum                  |  |
| $\nabla_x^2 f(x^*) \leq 0$ | Semi-définie négative       | Point singulier          |  |
| $\nabla_x^2 f(x^*) \geq 0$ | Semi-définie positive       | Point singulier          |  |
| $\nabla_x^2 f(x^*) = 0$    | possède des valeurs propres | Point selle              |  |
|                            | négative et positive        |                          |  |

<span id="page-26-5"></span>Table 2.2 – Nature du point critique.

## <span id="page-26-0"></span>2.5 Méthode de résolution d'un problème d'optimisation

On distingue deux types d'optimisation : locale et globale. L'optimisation peut se faire avec ou sans contraintes.

#### <span id="page-26-1"></span>2.5.1 Optimisation sans contraintes

Un problème d'optimisation sans contraintes s'écrit sous la forme :

$$
\min_{x} f(x) \tag{2.5}
$$

L'objectif étant de trouver un optimum  $x \in R^n$  minimisant la fonction objectif  $f(x)$ en absence de contraintes  $(p = 0, q = 0)$ . Pour atteindre cet objectif, on utilise plusieurs méthodes :

#### <span id="page-26-2"></span>2.5.1.1 Méthode graphique

Ce type de méthode s'applique aux problèmes d'optimisations ayant deux variables de décision. Pour ce faire, on représente le domaine admissible  $D$  en traçant les contraintes et la fonction objectif, puis on détermine la solution qui minimise  $f(x)$ .

#### <span id="page-26-3"></span>2.5.1.2 Méthode analytique

L'obtention de l'optimum analytiquement s'effectue par la résolution de l'équation :

$$
\nabla_x f(x) = 0 \tag{2.6}
$$

#### <span id="page-26-4"></span>2.5.1.3 Méthode numérique

La recherche numérique est effectuée en utilisant des méthodes itératives. Leur principe est basé sur le calcul d'une suite des valeurs  $x^{(1)}, x^{(2)}, ..., x^{(k)}$ , à partir d'une valeur initiale

 $x_0$ , de tel sorte à avoir dans le cas d'un minimum :

$$
f(x^{(1)}) > f(x^{(2)}) > f(x^{(3)}) > \dots > f(x^{(k)}) > \dots
$$

Comme cette suite est bornée inférieurement par  $f(x^*)$  elle convergera vers l'un des optimums locaux s'il existe plusieurs optimums. Pour résoudre ce type de problème, on emploie les méthodes suivantes :

#### a. Méthode du gradient

L'algorithme de la méthode du gradient est :

$$
x^{k+1} = x^k + \alpha^k p(x^k)
$$
\n
$$
(2.7)
$$

$$
p(x^k) = -\nabla_x f(x^k)
$$
\n(2.8)

$$
\alpha^k = \underset{\alpha > 0}{\arg\min} \left( x^k + \alpha \, p(x^k) \right) \tag{2.9}
$$

avec

 $\alpha^k$ : Pas optimal.

#### b. Méthode du gradient conjugué

La méthode du gradient conjugué est une variante améliorée de la méthode de la plus grande pente qui consiste à suivre la direction opposée au gradient.

L'algorithme de cette méthode est :

$$
x^{k+1} = x^k + \alpha^k p(x^k)
$$
 (2.10)

$$
p(x^k) = -\nabla_x f(x^k) + \beta^k p(x^{k-1})
$$
\n
$$
\tag{2.11}
$$

$$
\beta = \begin{cases}\n0 & si k = 0 \\
\|\nabla_x f(x^k)\|^2 & si k \le 0\n\end{cases}
$$

#### c. Méthode de Newton

 $\operatorname{L'algorithm}$  de la méthode de Newton est :

$$
x^{k+1} = x^k - \left[\nabla_x^2 f(x^k)\right]^{-1} \nabla_x f'(x^k)
$$
\n(2.12)

#### d. Méthode de Newton modifiée

L'algorithme de cette méthode est :

$$
x^{k} = x^{k+1} + \alpha^{k} p(x^{k})
$$
\n(2.13)

$$
p(x^{k}) = -\left[\nabla_{x}^{2} f(x^{k})\right]^{-1} \nabla_{x} f'(x^{k})
$$
\n(2.14)

e. Méthode de Quasi-Newton La méthode de Quasi-Newton consiste à imiter la méthode de Newton où l'optimisation d'une fonction est obtenue à partir de minimisation successive de son approximation au second ordre [\[6\]](#page-58-3). Elle ne calcule pas le Hessien mais elle utilise une approximation définie positive du Hessien qui peut être obtenue soit par l'expression proposée par Davidon-Fletcher-Powel (DFP), soit par celle proposée par Broyden-Fletcher-Goldfard-Shanno (BFGS).

Par exemple, la mise à jour dans le cas de l'algorithme BFGS est définie comme suit :

$$
H_k = H_{k-1} + \frac{y_{k-1}}{y_{k-1}^T} \frac{y_{k-1}^T}{d_{k-1}^T} - \frac{H_{k-1}}{d_{k-1}^T} \frac{d_{k-1}}{d_{k-1}} \frac{d_{k-1}}{d_{k-1}} \frac{H_{k-1}}{d_{k-1}} \tag{2.15}
$$

Ces méthode utilise comme critère d'arrêt, la norme du gradient. Ainsi, pour une tolérance désirée  $\varepsilon$ , la solution recherchée doit satisfaire la condition suivante :

$$
\|\nabla_x f(x^k)\| \leq \varepsilon
$$

#### <span id="page-28-0"></span>2.5.2 Optimisation en présence de contraintes

Le principe de l'optimisation sous contraintes réside en la transformation du problème avec contraintes en un problème sans contraintes, en utilisant la fonction de Lagrange.

#### <span id="page-28-1"></span> $2.5.2.1$  Contraintes du type égalité

Considérons le problème d'optimisation suivant :

$$
\min_{x} f(x)
$$
  
subject à  

$$
g_i(x) = 0, \ i = 1, ..., p
$$
 (2.16)

Pour résoudre ce type de problème, on utilise la méthode des multiplicateurs de Lagrange. Dans ce cas, on définit une nouvelle fonction objective appelée fonction de Lagrange comme suit :

$$
L(x, y) = f(x) + \sum_{i=1}^{p} \lambda_i g_i(x) = 0
$$
\n(2.17)

A l'optimum  $x^*$  et  $\lambda^*$ , on a :

$$
\min_{x} f(x) = \min_{x,\lambda} L(x,\lambda) \tag{2.18}
$$

Le problème à résoudre devient donc :

$$
\min_{x} L(X) \quad avec \quad X = \left(\begin{array}{c} x \\ \lambda \end{array}\right) \tag{2.19}
$$

Pour le résoudre, on doit chercher les points critiques de  $L(X)$  qu'on obtient comme suit :

$$
\nabla_x L(X) = \begin{cases} \nabla_x L(X) = 0 \\ \nabla_x L(X) = 0 \end{cases}
$$
\n(2.20)

#### <span id="page-29-0"></span>2.5.2.2 Contraintes du type inégalité

Considérons le problème d'optimisation suivant :

$$
\min_{x} f(x)
$$
  
subject  $\hat{a}$ :  
 $g_i(x) \leq 0, \ i = 1, ..., q$  (2.21)

Pour ce problème, on dispose de deux méthodes pour la résolution :

#### a. Méthode des variables d'écarts

Consiste à transformer la contrainte du type inégalité à une contrainte du type égalité par ajout d'une variable positive  $x_{n+j}$ , puis on on utilise la méthode des multiplicateur de Lagrange.

$$
L(X) = f(x) + \sum_{j=1}^{q} \lambda_j (h_j(x) + x_{n+j}^2)
$$
 (2.22)

#### b. Méthode de Kuhn-Tucker

La méthode de Kuhn-Tucker consiste à introduire les paramètres de Kuhn-Tucker, notés  $\mu_j (j = 1, ..., q),$  et de définir la fonction de Lagrange comme suit :

$$
L(x,y) = f(x) + \sum_{j=1}^{q} \mu_j h_j(x)
$$
 (2.23)

Puis de vérifier les conditions de Kuhn-Tucker résumées dans le Tableau [2.3.](#page-30-2)

|                 | Minimum                             | Maximum                             |
|-----------------|-------------------------------------|-------------------------------------|
|                 | $1 - \nabla_x L(x, \mu) = 0$        | $1 - \nabla_x L(x, \mu) = 0$        |
| $h_j(x) \leq 0$ | $2 - \nabla_{\mu} L(x, \mu) \leq 0$ | $2 - \nabla_{\mu} L(x, \mu) \leq 0$ |
|                 | $3 - \mu_i h_i(x) = 0$              | $3 - \mu_i h_i(x) = 0$              |
|                 | $5 - \mu_i \ge 0$                   | $5 - \mu_i \leq 0$                  |
|                 | $1 - \nabla_x L(x, \mu) = 0$        | $1 - \nabla_x L(x, \mu) = 0$        |
|                 | $2 - \nabla_{\mu} L(x, \mu) \geq 0$ | $2 - \nabla_{\mu} L(x, \mu) \leq 0$ |
| $h_i(x) \geq 0$ | $3 - \mu_i h_i(x) = 0$              | $3 - \mu_i h_i(x) = 0$              |
|                 | $5 - \mu_i \leq 0$                  | $5 - \mu_i \geq 0$                  |

<span id="page-30-2"></span>Table 2.3 – Conditions de Kuhn-Tucker.

## <span id="page-30-0"></span>2.6 Optimisation globale

L'optimisation globale consiste à déterminer l'optimum global de la fonction  $f(x)$  dans le domaine <sup>D</sup>.

$$
\begin{cases} \text{Glob.min } f(x) \\ x \in D \end{cases}
$$

Parmi les méthodes d'optimisation globale utilisées dans différents domaines, on retrouve la méthode d'Alienor dont ses bases mathématiques ont été développées par Cherrault et Guiltz en 1980.

#### <span id="page-30-1"></span>2.6.1 Méthode d'Alienor

C'est une méthode récente basée sur l'approche de l'espace  $R_n$  par R à l'aide de transformations réductrices. C'est-à-dire ramener un problème d'optimisation de plusieurs va-riables à un problème d'optimisation d'une seule variable [\[7\]](#page-58-4). Les inventeurs de la méthode proposent une première transformation réductrice en utilisant la spirale d'Archimède.

Soit le point  $(x, y) \in R^2$ , s'écrivant en coordonnées polaires comme suit :

$$
\begin{cases}\n x = r \cos(\theta) \\
 y = r \sin(\theta)\n\end{cases}
$$
\n(2.24)

Les deux paramètres  $r$  et  $\theta$  sont reliés par la spirale d'Archimède :

$$
r=\alpha\,\theta
$$

Tel que :

$$
\begin{cases}\n\alpha \ge 0 \\
\alpha \text{ fixed terms } z \text{ éro}\n\end{cases}
$$

#### Optimisation globale 28

On obtient alors :

$$
\begin{cases}\n x = \alpha \theta \cos \theta = h_1(\theta) \\
 y = \alpha \theta \sin \theta = h_2(\theta)\n\end{cases}
$$
\n(2.25)

Par conséquent, elles permettent d'exprimer  $x$  et  $y$  en fonction de la variable unique θ.

Si on possède trois variables  $x_1, x_2$  et  $x_3$ , on relie d'abord  $x_1$  et  $x_2$  à l'aide d'une spirale d'angle  $\theta_1$ :

$$
\begin{cases}\n x_1 = \alpha \theta_1 \cos(\theta_1) \\
 x_2 = \alpha \theta_1 \sin(\theta_1)\n\end{cases}
$$
\n(2.26)

Puis, en relie de la même façon la nouvelle variable  $\theta_1$  et la troisième variable  $x_3$  à l'aide d'une spirale d'Archimède d'angle  $\theta$  :

$$
\begin{cases}\n\theta_1 = \alpha \theta \cos(\theta) \\
x_3 = \alpha \theta \sin(\theta)\n\end{cases}
$$
\n(2.27)

On obtient alors une courbe paramétrée  $h(\theta) = (h_1(\theta), h_2(\theta), h_3(\theta))$  avec

$$
\begin{cases}\nh_1 = \alpha^2 \theta \cos\theta \cos(\alpha \theta \cos\theta) \\
h_2 = \alpha^2 \theta \cos\theta \sin(\alpha \theta \cos\theta) \\
h_3 = \alpha \theta \sin\theta\n\end{cases}
$$
\n(2.28)

Pour *n* variables  $x_1, x_2, ..., x_n$  la généralisation se fait en reliant deux à deux les variables par des spirales d'angle  $\theta_i$ :  $x_i = h_i(\theta)$ ,  $(i = 1, ..., n)$ . Les fonctions  $h_i(\theta)$  sont de classe infinie et sont appelées transformations réductrices.

#### <span id="page-31-0"></span>2.6.2 Optimisation globale par la méthode d'Alienor

Considérons une fonction f continue sur  $R<sup>n</sup>$  vérifiant la condition de croissance à l'infini, c'est-à-dire :

$$
\lim_{x_1^2 + \dots + x_n^2 \to \infty} f(x_1, x_2, \dots x_n) = +\infty
$$
\n(2.29)

Soit à résoudre le problème suivant :

Glob.min 
$$
f(x_1, x_2, ... x_n)
$$
  
\n $x_1, ..., x_n \in \prod_{i=1}^n [a_i, b_i]$  (2.30)

On construit une transformation réductrice  $h(\theta)$ :

$$
h(\theta) = (h_1(\theta), h_2(\theta), \dots, h_i(\theta)) \tag{2.31}
$$

Dans :

$$
\prod\nolimits_{i=1}^n [a_i, b_i]
$$

Soit :

$$
x_i = h_i(\theta), i = 1, 2, \dots, n
$$

Ce qui donne

$$
Glob.min f^*(\theta) \tag{2.32}
$$

Avec

$$
f^*(\theta) = f(h_1(\theta), \dots, h_n(\theta))
$$
\n(2.33)

La plus grande valeur que peut prendre  $\theta$  quand  $x_1, x_2, \ldots, x_n$  décrivent l'ensemble  $\prod_{i=1}^{n} [a_i, b_i]$  est  $\theta_{max}$ .  $i=1$ 

#### <span id="page-32-0"></span>2.6.3 Choix de la transformation réductrice

Comme on vient de le voir, avec la transformation réductrice basée sur le spirale d'Archimède, les fonctions  $h_i(\theta)$  ne s'obtiennent pas en une seule étape. En effet, afin d'obtenir une expression finale d'une seule variable  $\theta$ , on fait appel à la spirale d'Archimède pour relier les variables deux à deux, ce qui augmente le temps d'évaluation de la fonction à minimiser (ou à maximiser). C'est dans ce contexte que d'autres transformations réductrices on été proposées, on cite par exemple  $[3]$ :

- la transformation de Cherruault,
- $-$  la transformation de *Mora*,
- la transformation de  $Konf\acute{e}$ .

Dans ce travail, on s'intéresse à la transformation de Konfé réputée par sa précision et sa simplicité comparativement aux deux autres transformations.

La transformation réductive de  $Konf\acute{e}$  permet de réduire le temps de calcul pour un grand nombre de variables d'optimisation.

La forme de cette transformation est comme suit :

$$
h(\theta) = (h_1(\theta), h_2(\theta), \dots, h_n(\theta))
$$
\n(2.34)

Où les fonctions  $h_i(\theta)$  sont définies comme suit :

$$
h_i(\theta) = \cos(\omega_i \theta + \varphi_i), \quad i = 1, \dots, n
$$
\n(2.35)

Avec :

 $\varphi_i$  et  $\omega_i$  sont des suites lentement croissantes. Le choix de ces paramètres est précisé par le théorème suivant :

Théorème  $[3]$ :

- La transformation  $h_i(\theta) = \cos(\omega_i \theta + \varphi_i), \quad i = 1, \ldots, n$ :
- avec des  $\omega_i$  croissants et,
- des  $\varphi_i$  croissants et proches les uns des autre.

## <span id="page-33-0"></span>2.7 Exemple d'illustration

Pour illustrer la méthode d'Alienor, on considère le problème d'optimisation suivant :

$$
f(x,y) = \cos(x)\sin(x^2 - x) + \cos(y)\sin(y^2 - y)
$$
  
sujet à :  

$$
0 \le x \le 20
$$
  

$$
0 \le y \le 20
$$
 (2.36)

Le graphe de  $f(x, y)$  est donné par la Figure [2.1.](#page-34-0)

Introduisant le changement de variable suivant :

$$
X = \frac{x}{20}, \ Y = \frac{y}{20}
$$

Le problème devient alors :

$$
f(X,Y) = \cos(X)\sin(X^2 - X) + \cos(Y)\sin(Y^2 - Y)
$$
  
\n
$$
\begin{aligned}\n\text{suje à :} \\
0 \le X \le 1 \\
0 \le Y \le 1\n\end{aligned} \tag{2.37}
$$

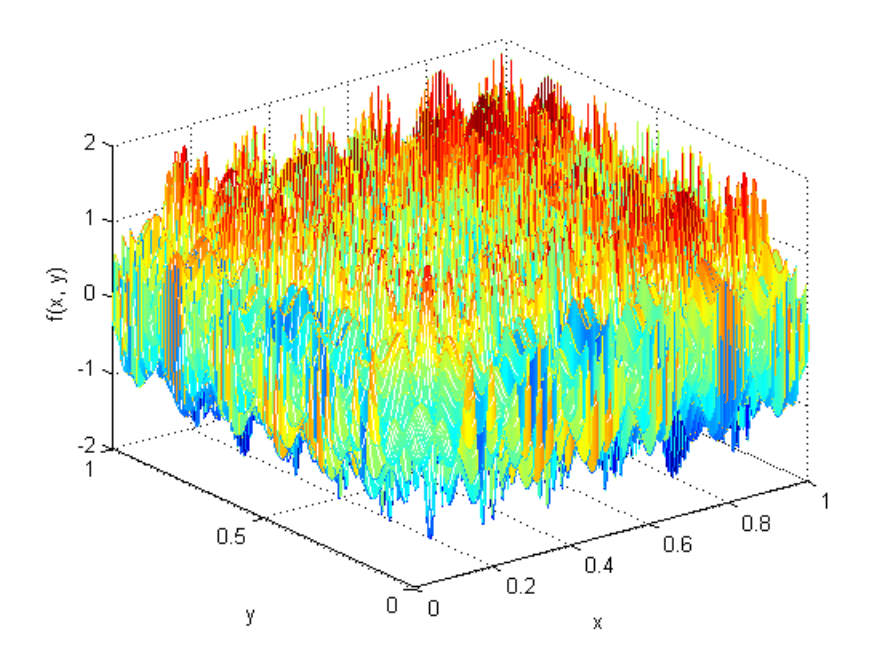

<span id="page-34-0"></span>FIGURE 2.1 – Graphe de la fonction  $f(x, y)$ .

Nous utilisons la transformation réductrice de  $\it Konf\acute{e}$  pour appliquer la méthode d'Alienor. les fonction réductrices  $h_i(\theta) \, (i = 1, 2)$  sont :

$$
\begin{cases}\nh_1(\theta) = \cos(1000\theta + 1) \\
h_2(\theta) = \cos(1001\theta + 1.00005)\n\end{cases}
$$
\n(2.38)

Le graphe de la fonction  $f^*(\theta)$  est donné par la Figure [2.2.](#page-35-1)

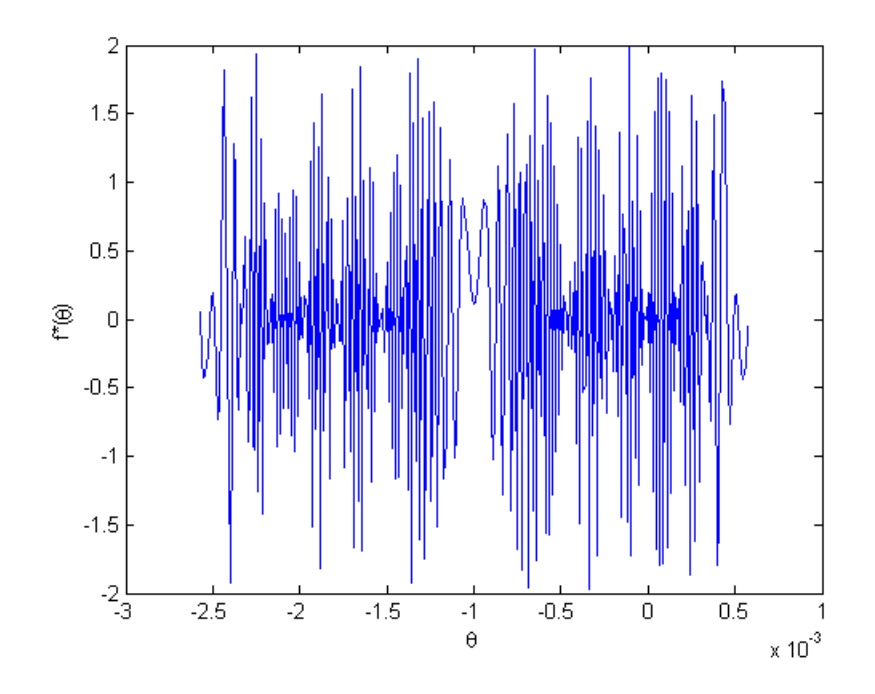

<span id="page-35-1"></span>FIGURE 2.2 – Graphe de la fonction  $f^*(\theta)$ 

Le minimum de  $f^*(\theta)$  obtenu par la méthode des évaluations successives est :

$$
\theta^* = -3.4080e - 004\tag{2.39}
$$

Donc la solution du problème est :

$$
x^* = \cos(1000 \theta^* + 1)
$$
  
= 15.8096  

$$
y^* = \cos(1001 \theta^* + 1.00005)
$$
  
= 15.8132 (2.40)

### <span id="page-35-0"></span>2.8 Conclusion

Ce chapitre a été consacré à la formulation mathématique d'un problème d'optimisation, où nous avons d'abord rappelé quelques généralités sur l'optimisation. Par la suite, nous avons présenté la méthode d'optimisation globale d'Alienor. Cette dernière a pour principe l'utilisation des transformations réductrices, pour convertir un problème de plusieurs variables en un autre équivalent mais avec une seule variable de décision. Enfin nous avons illustré cette méthode par un exemple d'application dont le but est de déterminer l'optimum d'une fonction fortement non linéaire.

## <span id="page-36-0"></span>Chapitre 3

# Optimisation des correcteurs structurés

### <span id="page-36-1"></span>3.1 Introduction

Dans ce chapitre, on s'intéresse à l'optimisation des correcteurs ayant une structure fixe comme l'exemple du PID. On commence par un rappel sur les critères de performances utilisés en régulation. Puis, on présente les deux approches utilisées pour évaluer analytiquement le critère de l'intégrale de l'erreur quadratique (IES). A la fin du chapitre, on présente une méthode d'optimisation des paramètres du correcteur basée sur la minimisation du critère ITAE.

### <span id="page-36-2"></span>3.2 Position du problème

Pour trouver la valeur optimale des paramètres d'un correcteur dont la structure est fixée à l'avance, on doit imposer des contraintes sur la forme du régulateur et le nombre de coefficients de réglage [\[4\]](#page-58-6), par exemple un PID série avec un rapport imposé entre les contraintes de temps et de dérivation. En ce qui concerne les critères d'optimisation, ils portent généralement sur une variable d'écart  $e(t)$  qui tend asymptotiquement vers 0.

### <span id="page-36-3"></span>3.3 Critère d'optimisation

En régulation automatique, on distingue les critères d'optimisation suivant  $[4]$ :

— Critère IAE (Intégrale de la valeur absolue de l'erreur pondérée) Son expression est :

$$
J = \int_{0}^{\infty} |e(t)| dt
$$
 (3.1)

Ce critère prend en compte tout les éléments de la réponse harmonique et donc  $J$  est important si la réponse est oscillatoire. Il donne aussi plus de poids aux faibles erreurs.

#### — Critère ITAE (Intégrale de la valeur absolue de l'erreur pondérée par le temps)

Son expression est :

<span id="page-37-0"></span>
$$
J = \int_{0}^{\infty} t \, |e(t)| \, dt \tag{3.2}
$$

Ce critère minimise les dépassements. Il est certe difficile à utiliser, néanmoins il a donné lieu à l'une des méthodes de calcul des régulateurs optimaux qui est la méthode des polynômes de Graham-Lathrop. Par ailleurs, il privilégie une faible erreur statique au prix d'un dépassement initial qui peut être important.

#### $-$  Critère IES (Intégrale de l'erreur quadratique)

Son expression est :

<span id="page-37-1"></span>
$$
J = \int_{0}^{\infty} e(t)^2 dt
$$
 (3.3)

Ce critère minimise l'énergie de réglage et il est relativement peu sensible aux petites erreurs par rapport aux fortes erreurs. Par conséquent, il conduit souvent à une réponse avec peu de dépassement mais avec un temps de stabilisation assez long. Ce critère peut  $\hat{e}$ tre calculé analytiquement par deux approches [\[4\]](#page-58-6) :

— Approche transfert,

 $-$  Approche d'état.

#### Approche transfert (approche polynomiale)

On suppose que  $e(t)$  admet pour transformée de Laplace la fraction rationnelle :

$$
E(p) = \frac{B(p)}{A(p)} = \frac{b_0 + b_1 + \dots + b_{n-1}p^{n-1}}{a_0 + a_1p + \dots + a_{n-1}p^{n-1} + a_np^n}
$$
(3.4)

La valeur du critère est donné par :

$$
J = \frac{1}{2 \pi j} \int\limits_{-\infty}^{+\infty} E(p) E(-p) dp \qquad (3.5)
$$

Le calcul de cette intégrale complexe peut être réalisé par la méthode d'Aström qui utilise la construction des tableaux (Tableaux [3.1](#page-38-0) et [3.2\)](#page-38-1) de Routh-Jury [\[4\]](#page-58-6) :

| $a_{n,n}$ | $a_{n,n-1}$   | $a_{n,n-2}$   | $\cdots$  | $a_{n,k-1}$   | $\cdots$ | $a_{n,0}$   |
|-----------|---------------|---------------|-----------|---------------|----------|-------------|
|           | $a_{n-1,n-1}$ | $a_{n-1,n-2}$ | $\cdots$  | $a_{n-1,k-1}$ | .        | $a_{n-1,0}$ |
|           |               |               |           |               |          |             |
|           |               |               | $a_{k,k}$ | $a_{k,k-1}$   | $\cdots$ | $a_{k,0}$   |
|           |               |               |           | $a_{k-1,k-1}$ | $\cdots$ | $a_{k-1,0}$ |
|           |               |               |           |               |          |             |
|           |               |               |           |               |          | $a_{0,0}$   |

<span id="page-38-0"></span>TABLE  $3.1$  – Tableau du dénominateur.

| $b_{n,n-1}$ | $b_{n,n-2}$   | $\cdots$ | $b_{n,k-1}$   | $\cdots$ | $b_{n,0}$   |
|-------------|---------------|----------|---------------|----------|-------------|
|             | $b_{n-1,n-2}$ |          | $b_{n-1,k-1}$ | .        | $b_{n-1,0}$ |
|             |               |          |               |          |             |
|             |               |          | $b_{k,k-1}$   | .        | $b_{k,0}$   |
|             |               |          |               |          |             |
|             |               |          |               |          | $b_{0,0}$   |

<span id="page-38-1"></span>TABLE  $3.2$  – Tableau du numérateur.

à l'aide des récurrences suivantes :

— Initialisation :

$$
k = 0, \ldots, n - 1, a_{n,k} = a_k, b_{n,k} = b_k, a_{n,n} = a_n;
$$

 $-$  Récurrences :

$$
i = k - 1, ..., 0, \ a_{k-1,i} = \begin{cases} a_{k,i} \ si \ k-1-i \ est \ pair \ ; \\ a_{k,i} - \frac{a_{k,k}}{a_{k,k-1}} a_{k,i-1} \ si \ k-1-i \ est \ impair \ ; \end{cases} \tag{3.6}
$$

$$
i = k - 2, ..., 0, \ b_{k-1,i} = \begin{cases} \n b_{k,i} \ si \ k - 2 - i \ est \ pair \ ; \\
 b_{k,i} - \frac{b_{k,k}}{a_{k,k-1}} b_{k,i-1} \ si \ k - 2 - i \ est \ impair. \n \end{cases} \tag{3.7}
$$

On obtient :

$$
J = \sum_{k=1}^{n} \frac{b_{k,k-1}^2}{2 a_{k,k} a_{k,k-1}}
$$
(3.8)

Approche d'état On suppose qu'il existe une réalisation de  $e(t)$  sous la forme :

$$
\begin{aligned} \dot{z}(t) &= \Phi z(t), \ z(0) = z_0\\ e(t) &= \Theta z(t) \end{aligned} \tag{3.9}
$$

dans laquelle  $\Phi$  et  $\Theta$  représentent respectivement une matrice carrée et un vecteur ligne. La valeur du critère IES est donnée par :

<span id="page-39-3"></span>
$$
J = -z_0^{T_r} \Pi z_0 \tag{3.10}
$$

Où Π est solution symétrique définie négative de l'équation de Lyapunov :

$$
\Phi^{T_r} \Pi + \Pi \Phi = \Theta^{T_r} \Theta \tag{3.11}
$$

Ce résultat vient du fait que si  $\varphi(t)$  tend vers 0 lorsque t tend vers l'infini, alors :

$$
\int_0^\infty \varphi(t) dt = -\varphi(0) \tag{3.12}
$$

Et il suffit de prendre  $\varphi(t) = z(t)^T \Pi z(t)$  pour obtenir le résultat cherché.

Notons que, à partir de  $A(p)$  et  $B(p)$ , une équation d'état qui réalise  $E(p)$  peut être obtenue sous la forme :

<span id="page-39-1"></span>
$$
\Phi = \begin{bmatrix} 0 & \cdots & 0 & -\frac{a_0}{a_n} \\ 1 & & -\frac{a_1}{a_n} \\ \vdots & & \vdots \\ & & 1 & -\frac{a_{n-1}}{a_n} \end{bmatrix}
$$
(3.13)  

$$
z_{0=} \begin{bmatrix} -\frac{b_0}{a_n} \\ -\frac{b_1}{a_n} \\ -\frac{b_{n-1}}{a_n} \end{bmatrix}
$$
(3.14)

<span id="page-39-2"></span>
$$
\Theta = \left[ \begin{array}{cccc} 0 & \cdots & 0 & 1 \end{array} \right] \tag{3.15}
$$

Dans notre étude nous avons utilisé, l'approche d'état pour déterminer le critère à minimiser. Dans ce qui suit, on présente un exemple illustratif détaillant les étapes de cette approche.

 $a_n$ 

#### Exemple illustratif

Dans le but d'illustrer l'approche d'état, on se propose d'étudier l'exemple du double intégrateur de la Figure [3.1,](#page-40-0) pour une entrée de type échelon unitaire. Les éléments de cet asservissement sont notés par les transferts suivants :

 $-$  Système :

— Correcteur :

$$
F(p) = \frac{1}{p^2}
$$
\n(3.16)

<span id="page-39-0"></span>
$$
C(p) = k \frac{1 + a T p}{1 + T p} \tag{3.17}
$$

— Chaine d'action :

$$
G(p) = F(p) C(p)
$$
\n
$$
= k \frac{1 + a T p}{(1 + T p) p^2}
$$
\n(3.18)

 $-$  Système en boucle fermée :

$$
W(p) = \frac{F(p) C(p)}{1 + F(p) C(p)}\tag{3.19}
$$

On obtient le transfert entre la consigne et l'erreur :

$$
H(p) = \frac{1}{1 + F(p) C(p)}\tag{3.20}
$$

Il est donc nécessaire, pour que cette erreur tende asymptotiquement vers 0, que ce transfert ait un gain statique nul, c'est-à-dire que la chaine d'action doit comporter au moins une intégration pure. Le fait de considérer ce genre de critère impose un asservissement asymptotiquement stable, ce qui permet de leur assurer des valeurs finies. Pour cela, on suppose que le correcteur possède une action intégrale.

Le schéma bloc donné par la Figure [3.1.](#page-40-0)

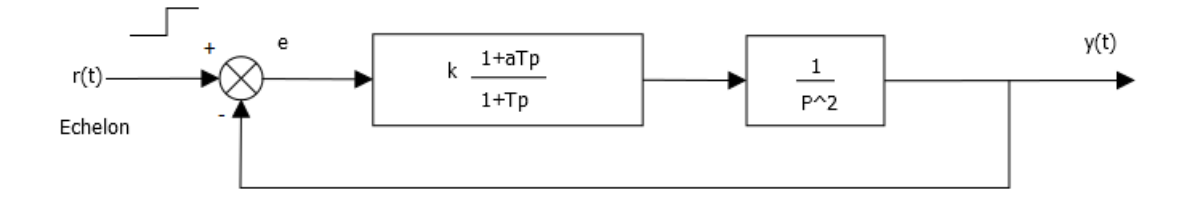

FIGURE  $3.1$  – Commande d'un double intégrateur.

La fonction de transfert de l'erreur est :

<span id="page-40-0"></span>
$$
E(p) = \frac{p + Tp^2}{T p^3 + p^2 + k a T p + k}
$$
\n(3.21)

En suivant les étapes de l'approche, nous obtenons la réalisation de  $e(t)$  suivante :

$$
\dot{z}(t) = \begin{bmatrix} 0 & 0 & -\frac{k}{T} \\ 1 & 0 & -aT \\ 0 & 1 & -\frac{1}{T} \end{bmatrix} z(t) \tag{3.22}
$$

$$
z_0 = \begin{bmatrix} 0 \\ -\frac{1}{T} \\ -1 \end{bmatrix} \tag{3.23}
$$

$$
e(t) = \left[ \begin{array}{ccc} 0 & 0 & 1 \end{array} \right] \tag{3.24}
$$

Ce qui nous permet d'aboutir à la résolution de l'équation de Lyapunov suivante :

$$
\Pi \begin{bmatrix} 0 & 0 & -\frac{k}{T} \\ 1 & 0 & -aT \\ 0 & 1 & -\frac{1}{T} \end{bmatrix} + \begin{bmatrix} 0 & 0 & -\frac{k}{T} \\ 1 & 0 & -aT \\ 0 & 1 & -\frac{1}{T} \end{bmatrix}^T \Pi = \begin{bmatrix} 0 & 0 & 0 \\ 0 & 0 & 0 \\ 0 & 0 & 1 \end{bmatrix}
$$
(3.25)

La résolution de cette équation donne :

$$
\Pi = \frac{T}{2k(1-a)} \begin{bmatrix} \frac{1}{k} & 0 & -1 \\ 0 & 1 & 0 \\ -1 & 0 & a k \end{bmatrix}
$$
 (3.26)

Il en résulte la valeur du critère :

$$
J = -z_0^{T_r} \Pi z_0 = -\begin{bmatrix} 0 & -\frac{1}{T} & -1 \end{bmatrix} \frac{T}{2k(1-a)} \begin{bmatrix} \frac{1}{k} & 0 & -1 \\ 0 & 1 & 0 \\ -1 & 0 & a k \end{bmatrix} \begin{bmatrix} 0 \\ -\frac{1}{T} \\ -1 \end{bmatrix}
$$
(3.27)  

$$
1 + a k T^2
$$

$$
=\frac{1+a k T^2}{2 (a-1) k T}
$$

La recherche d'un minimum de ce critère par rapport à T conduit, lorsque  $0 < a k < 1$ , `a la valeur minimale :

$$
J = \frac{a}{a - 1} \tag{3.28}
$$

## <span id="page-41-0"></span>3.4 Synthèse de correcteurs optimaux par la méthode de Graham-Lathrop

Dans le but de comprendre la méthode de Graham-Lathrop, on va prendre pour exemple l'asservissement du double intégrateur de la Figure [3.1](#page-40-0) par un correcteur ayant pour fonction de transfert l'équation [\(3.17\)](#page-39-0).

Pour ce faire, nous allons utiliser le Tableau [3.3](#page-42-0) qui représente les meilleurs fonctions de transfert en boucle fermée par rapport au critère ITAE [\(3.2\)](#page-37-0), selon Graham-Lathrop.

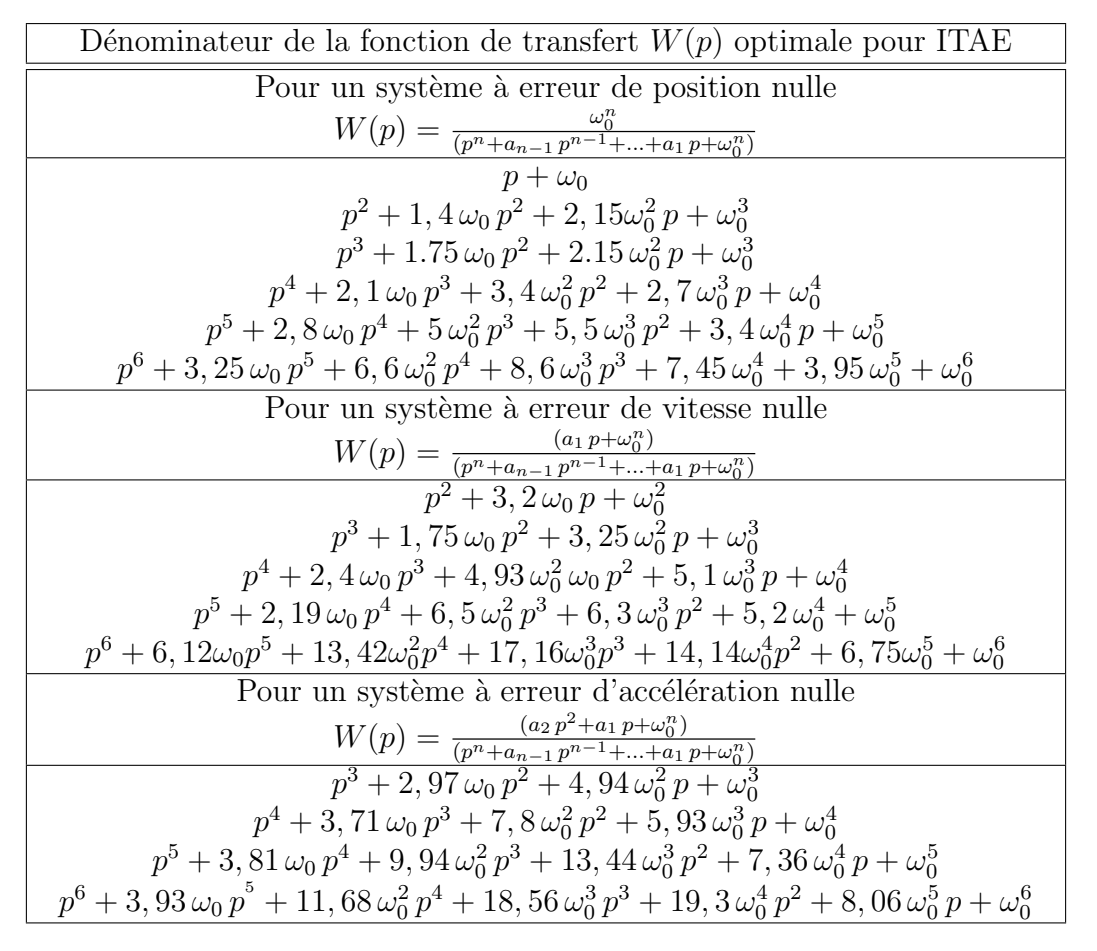

<span id="page-42-0"></span>TABLE 3.3 – Dénominateur des fonctions de transferts optimales pour le critère ITAE.

La fonction de transfert en boucle fermée est :

$$
W(p) = \frac{k + k a T p}{T p^3 + p^2 + k a T p + k}
$$
  
= 
$$
\frac{1 + a T p}{\frac{T}{k} p^3 + \frac{1}{k} p^2 + a T p + 1}
$$
 (3.29)

Donc notre système est de la forme :

<span id="page-42-2"></span>
$$
W(p) = \frac{a_1 p + \omega_0^n}{p^3 + 1,75\omega_0 p^2 + 3,25\omega_0^2 + \omega_0^3}
$$
\n(3.30)

Par identification, on trouve :

<span id="page-42-1"></span>
$$
\begin{cases}\n\omega_0^3 = 1\\
aT = 3,25\\
\frac{1}{k} = 1,75\\
\frac{T}{k} = 1\n\end{cases}
$$
\n(3.31)

La résolution du système d'équation algébrique  $(3.31)$  donne les paramètres optimaux suivants :

$$
k = 0,5714, T = 0,5714 s, a = 5,6875
$$

On remplace ces paramètres dans la fonction de transfert  $(3.30)$ , on obtient :

$$
W(p) = \frac{1.857 p + 0.5714}{0.5714 p^3 + p^2 + 1.857 p + 0.5714}
$$
\n(3.32)

La Figure [3.2](#page-43-1) représente la réponse du système à un échelon unité.

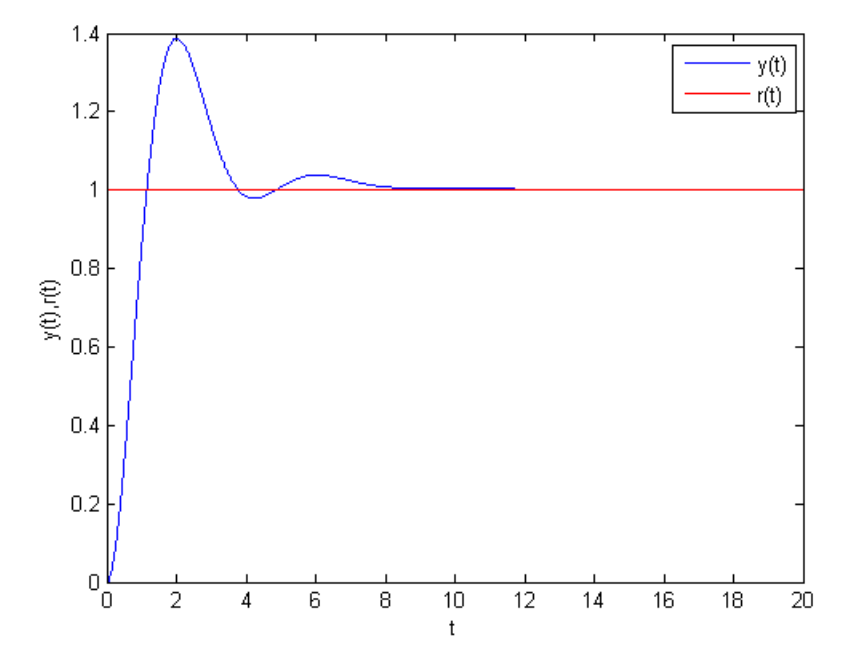

<span id="page-43-1"></span>FIGURE 3.2 – Réponse à un échelon avec la méthode de Graham-Lathrop.

### <span id="page-43-0"></span>3.5 Conclusion

Dans ce chapitre, nous avons présenté les différents critères de performances utilisés pour évaluer les performances d'un correcteur. Nous avons montré que le critère IES peut être évaluer analytiquement en utilisant deux approches (Fonction de transfert et approche d'état). Nous avons aussi, illustré l'approche d'état dans le cas d'une régulation à avance de phase d'un double intégrateur. A la fin nous avons présenté un exemple de régulation basé sur la méthode de Graham-Lathrop.

## <span id="page-44-0"></span>Chapitre 4

# Optimisation globale d'un correcteur PID

### <span id="page-44-1"></span>4.1 Introduction

Dans l'industrie, le régulateur le plus utilisé est le régulateur PID. Ce dernier permet de régler un bon nombre de grandeurs physiques. En effet, son réglage comporte la détermination des coefficients  $k_c$ ,  $T_i$  et  $T_d$  afin d'obtenir une réponse adéquate du procédé, c'est-à-dire une bonne régulation.

Ce chapitre est consacré à l'application de la méthode d'Alienor pour déterminer les paramètres des correcteurs PI et PID, pour des systèmes du premier et du deuxième ordre.

### <span id="page-44-2"></span>4.2 Formulation du problème d'optimisation

La recherche des valeurs optimales des paramètres  $k_c$ ,  $T_i$  et  $T_d$ , de telle sorte que le critère  $J$  tend vers zéro, revient à formuler le problème de minimisation suivant :

$$
\min_{k_c, T_i, T_d} J(k_c, T_i, T_d) \tag{4.1}
$$

Avec les contraintes suivantes :

$$
\begin{cases} T_i \ge 0\\ T_d \ge 0 \end{cases}
$$

Ces dernières imposent que les constantes de temps doivent être positives. Ces deux contraintes assurent la réalisabilité du correcteur.

### <span id="page-45-0"></span>4.3 Optimisation par la méthode d'Alienor

Pour l'optimisation des paramètres d'un correcteur en utilisant la méthode d'Alienor, on propose de suivre les étapes suivantes :

- 1. Choix de la structure du correcteur,
- 2. Détermination de la fonction de transfert de l'erreur,
- 3. Évaluation du critère IES en utilisant la méthode d'Aström,
- 4. Application de la méthode d'Alienor.

#### <span id="page-45-1"></span>4.3.1 Cas d'un PI pour un système du premier ordre

On considère le système du premier ordre suivant : :

<span id="page-45-4"></span>
$$
G(p) = \frac{k}{T p + 1} \tag{4.2}
$$

On désire contrôler ce système par un correcteur PI dont la fonction de transfert est :

<span id="page-45-3"></span>
$$
C(p) = k_c \left(1 + \frac{1}{T_i p}\right) \tag{4.3}
$$

La fonction de transfert en boucle fermée est donnée par :

<span id="page-45-2"></span>
$$
W(p) = \frac{(T T_i) p + T_i}{(T T_i) p^2 + (T_i + k k_c T_i) p + k k_c}
$$
\n(4.4)

Pour la formulation du problème d'optimisation, on considère le critère IES [\(3.3\)](#page-37-1) (voir la section 3.3).

Le calcul de l'expression de ce critère en fonction des paramètres de régulation  $k_c$  et  $T_i$ (variable d'optimisation) s'effectue par l'approche d'état.

L'identification des matrices  $\Phi$ ,  $z_0$  et  $\Theta$  correspondantes à la fonction de transfert [\(4.4\)](#page-45-2) donne :

$$
\Phi = \begin{bmatrix} 0 & -\frac{k k_c}{T T_i} \\ 1 & -\frac{T_i + k k_c T_i}{T T_i} \end{bmatrix}, \ z_0 = \begin{bmatrix} \frac{-1}{T} \\ -1 \end{bmatrix} \tag{4.5}
$$

Les matrices  $\Phi$  et  $z_0$  sont obtenus en utilisant respectivement [\(3.13\)](#page-39-1) et [\(3.14\)](#page-39-2).

La matrice  $\Theta$  est :

$$
\Theta = \left[ \begin{array}{cc} 0 & 1 \end{array} \right] \tag{4.6}
$$

Le calcul de  $\Theta^{T_r}\,\Theta$  donne :

$$
\Theta^{T_r} \Theta = \begin{bmatrix} 0 & 0 \\ 0 & 1 \end{bmatrix} \tag{4.7}
$$

L'équation de Lyapunov est :

$$
\Pi \begin{bmatrix} 0 & -\frac{k k_c}{T T_i} \\ 1 & -\frac{T_i + k k_c T_i}{T T_i} \end{bmatrix} + \begin{bmatrix} 0 & -\frac{k k_c}{T T_i} \\ 1 & -\frac{T_i + k k_c T_i}{T T_i} \end{bmatrix}^T \Pi = \begin{bmatrix} 0 & 0 \\ 0 & 1 \end{bmatrix} \tag{4.8}
$$

La solution symétrique définie négative de cette expression est :

$$
\Pi = \begin{bmatrix} -\frac{TT_i}{2k^2k_c^2 + kk_c} & 0\\ 0 & -\frac{T}{2k k_c + 2} \end{bmatrix}
$$
(4.9)

En utilisant [\(3.10\)](#page-39-3), on trouve :

$$
J = -z_0^{T_r} \Pi z_0 = -\begin{bmatrix} -\frac{1}{T} & -1 \end{bmatrix} \begin{bmatrix} -\frac{TT_i}{2k^2 k_c^2 + k k_c} & 0\\ 0 & -\frac{T}{2k k_c + 2} \end{bmatrix} \begin{bmatrix} \frac{-1}{T} \\ -1 \end{bmatrix}
$$
(4.10)

Ce qui donne :

$$
J = \frac{T_i + k k_c T}{2 k k_c (k k_c + 1)}
$$
\n(4.11)

Pour  $k = 1$  et  $T = 3$ , on a un problème de minimisation avec contraintes du type inégalité donné comme suit :

$$
\min_{k_c, T_i} J(k_c, T_i) = \frac{3k_c + T_i}{6k_c (3k_c + 1)}
$$
\n
$$
sujet \grave{a} : \newline \begin{cases} k_c \ge 0 \\ T_i \ge 0 \end{cases} \tag{4.12}
$$

En appliquant la méthode d'Aliénor avec la transformation réductrice suivante :

<span id="page-46-0"></span>
$$
k_c = \cos(1000 \theta + 1)
$$
  
\n
$$
T_i = \cos(1001 \theta + 1.00005)
$$
\n(4.13)

On obtient la valeur optimale de  $\theta^*$  suivante :

$$
\theta^*=-9.9905e-004
$$

Les transformations réductrices  $(4.13)$  donnent les paramètres optimaux suivants :

$$
k_c^* = \cos(1000 \theta^* + 1)
$$
  
\n
$$
T_i^* = \cos(1001 \theta^* + 1.00005)
$$
\n(4.14)

alors

$$
k_c^* = 1
$$

$$
T_i^* = 1
$$

La Figure [4.1](#page-47-1) représente la réponse du système à un échelon unité  $r(t)$ .

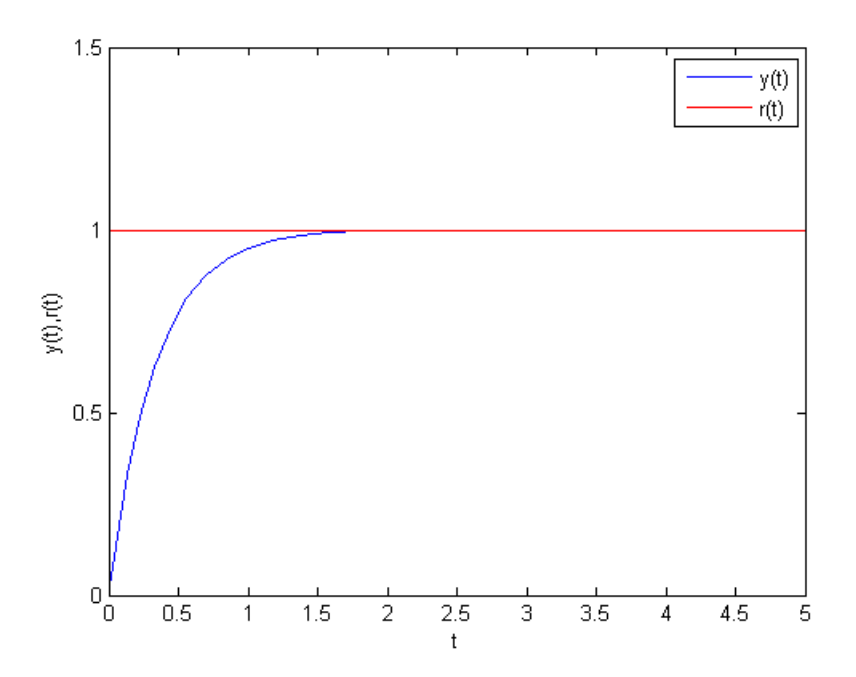

<span id="page-47-1"></span>FIGURE 4.1 – Système du premier ordre corrigé avec un PI.

#### <span id="page-47-0"></span>4.3.2 Cas d'un PI pour un système du deuxième ordre

On considère le système du deuxième ordre suivant :

<span id="page-47-3"></span>
$$
G(p) = \frac{k}{T_2 p^2 + T_1 p + 1}
$$
\n(4.15)

La fonction de transfert du correcteur est donné par l'équation  $(4.3)$ .

La fonction de transfert en boucle fermée est :

<span id="page-47-2"></span>
$$
W(p) = \frac{2(T_2 T_i) p + (T_1 T_i) p + T_i}{(T_2 T_i) p^3 + (T_1 T_i) p^2 + (T_i + k k_c T_i) p + k k_c}
$$
(4.16)

Pour la formulation du problème d'optimisation, on considère le critère IES [\(3.3\)](#page-37-1).

Le calcul de l'expression de ce critère en fonction des paramètres de régulation  $k_c$  et  $T_i$ s'effectue par l'approche d'état.

L'identification des matrices  $\Phi$ ,  $z_0$  et  $\Theta$  correspondantes à la fonction de transfert [\(4.16\)](#page-47-2) donne :

$$
\Phi = \begin{bmatrix} 0 & 0 & -\frac{k k_c}{T_2 T_i} \\ 1 & 0 & -\frac{T_i + k k_c T_i}{T_2 T_i} \\ 0 & 1 & -\frac{T_1}{T_2} \end{bmatrix}, \ z_0 = \begin{bmatrix} -\frac{1}{T_2} \\ -\frac{T_1}{T_2} \\ -1 \end{bmatrix}
$$
(4.17)

Les matrices  $\Phi$  et  $z_0$  sont obtenues en utilisant respectivement [\(3.13\)](#page-39-1) et [\(3.14\)](#page-39-2).

La matrice  $\varTheta$  est :

$$
\Theta = \left[ \begin{array}{ccc} 0 & 0 & 1 \end{array} \right] \tag{4.18}
$$

Le calcul de  $\Theta^{T_r}\,\Theta$  donne :

$$
\Theta^{T_r} \Theta = \begin{bmatrix} 0 & 0 & 0 \\ 0 & 0 & 0 \\ 0 & 0 & 1 \end{bmatrix}
$$
 (4.19)

L'équation de Lyapunov est :

$$
\Pi \begin{bmatrix} 0 & 0 & -\frac{k k_c}{T_2 T_i} \\ 1 & 0 & -\frac{T_i + k k_c T_i}{T_2 T_i} \\ 0 & 1 & -\frac{T_1}{T_2} \end{bmatrix} + \begin{bmatrix} 0 & 0 & -\frac{k k_c}{T_2 T_i} \\ 1 & 0 & -\frac{T_i + k k_c T_i}{T_2 T_i} \\ 0 & 1 & -\frac{T_1}{T_2} \end{bmatrix}^T \Pi = \begin{bmatrix} 0 & 0 & 0 \\ 0 & 0 & 0 \\ 0 & 0 & 1 \end{bmatrix}
$$
(4.20)

La solution symétrique définie négative de cette équation est :

$$
\Pi = \begin{bmatrix}\n\frac{T_1 T_2^2 T_i^2}{2k^2 k_c^2 T_1 T_i - 2k^2 k_c^2 T_2 + 2k k_c T_1 T_i} & 0 & \frac{T_2^2 T_i}{2T_1 T_i - 2k k_c T_2 + 2k k_c T_1 T_i} \\
0 & -\frac{T_2^2 T_i}{2T_1 T_i - 2k k_c T_2 + 2k k_c T_1 T_i} & 0 \\
\frac{T_2^2 T_i}{2T_1 T_i - 2k k_c T_2 + 2k k_c T_1 T_i} & 0 & -\frac{T_2 T_i + k k_c T_2 T_i}{2T_1 T_i - 2k k_c T_2 + 2k k_c T_1 T_i} \\
0 & -\frac{T_2 T_i + k k_c T_2 T_i}{2T_1 T_i - 2k k_c T_2 + 2k k_c T_1 T_i}\n\end{bmatrix}
$$
\n(4.21)

On pose :

$$
\Pi = \begin{bmatrix} a & b & c \\ d & e & f \\ g & h & i \end{bmatrix}
$$
 (4.22)

Avec

$$
a = -\frac{T_1 T_2^2 T_i^2}{2 k^2 k_c^2 T_1 T_i - 2 k^2 k_c^2 T_2 + 2 k k_c T_1 T_i}
$$
(4.23)

$$
b = 0 \tag{4.24}
$$

$$
c = \frac{T_2^2 T_i}{2 T_1 T_i - 2 k k_c T_2 + 2 k k_c T_1 T_i}
$$
(4.25)

$$
d = 0 \tag{4.26}
$$

$$
e = -\frac{T2^2 T_i}{2 T_1 T_i - 2 k k_c T_2 + 2 k k_c T_1 T_i}
$$
(4.27)

$$
f = 0 \tag{4.28}
$$

$$
g = \frac{T_2^2 T_i}{2 T_1 T_i - 2 k k_c T_2 + 2 k k_c T_1 T_i}
$$
(4.29)

$$
h = 0 \tag{4.30}
$$

$$
i = -\frac{T_2 T_i + k k_c T_2 T_i}{2 T_1 T_i - 2 k k_c T_2 + 2 k k_c T_1 T_i}
$$
\n(4.31)

En utilisant [\(3.10\)](#page-39-3), on trouve :

$$
J = -z_0^{T_r} \Pi z_0 = -\begin{bmatrix} -\frac{1}{T_2} & -\frac{T_1}{T_2} & -1 \end{bmatrix} \begin{bmatrix} a & b & c \\ d & e & f \\ g & h & i \end{bmatrix} \begin{bmatrix} -\frac{1}{T_2} \\ -\frac{T_1}{T_2} \\ -1 \end{bmatrix}
$$
(4.32)

Ce qui donne :

$$
J = \frac{T_i (T_2 k^2 k_c^2 + k k_c T_1^2 - T_2 k k_c + T_i T_1)}{2 k k_c (T_1 T_i - k k_c T_2 + k k_c T_1 T_i)}
$$
(4.33)

Pour  $k = 2$ ,  $T_1 = 5$  et  $T_2 = 3$ , le problème de minimisation est donné comme suit :

$$
\min_{k_c, T_i} J(k_c, T_i) = \frac{T_i (12 k_c^2 44 k_c + 5 T_i)}{4 k_c (5 T_i - 6 k_c + 10 k_c T_i)}
$$
\n
$$
\text{Subject } \hat{a}:
$$
\n
$$
\begin{cases}\n k_c \ge 0 \\
 T_i \ge 0\n\end{cases}
$$
\n(4.34)

En appliquant la méthode d'Alienor avec la transformation réductrice [\(4.13\)](#page-46-0), on obtient la valeur de $\theta^*$  :

$$
\theta^* = 4.7095e - 004
$$

Les transformations réductrices  $(4.13)$  donnent les paramètres optimaux suivants :

$$
k_c^* = 20 \cos (1000 \theta^* + 1)
$$
  
\n
$$
T_i^* = 34 \cos (1001 \theta^* + 1.00005)
$$
\n(4.35)

alors

$$
k_c^* = 1.9936
$$
  

$$
T_i^* = 3.3715
$$

La Figur[e4.2](#page-50-1) représente la réponse du système à un échelon unité  $r(t)$ .

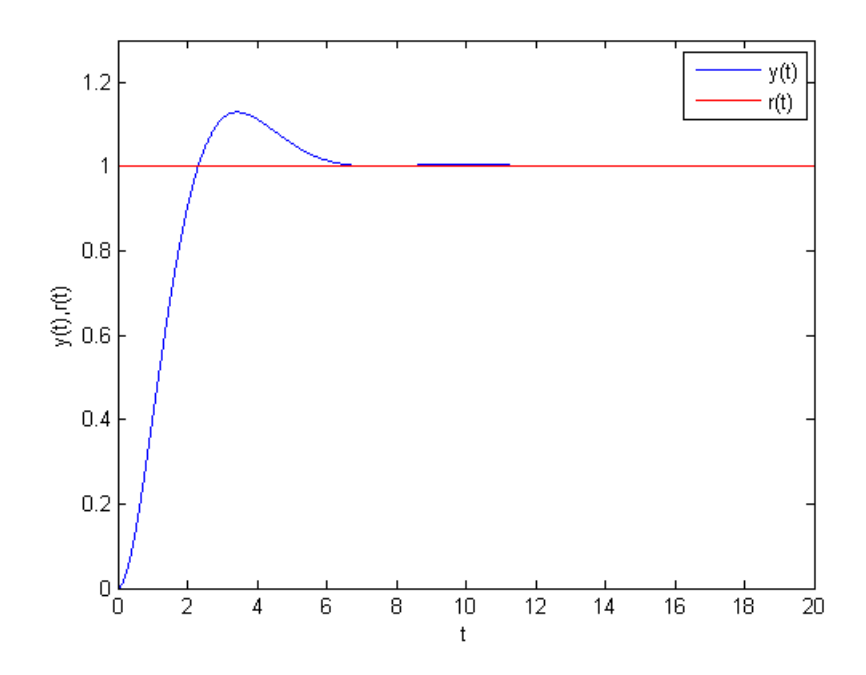

<span id="page-50-1"></span>FIGURE 4.2 – Système du deuxième ordre corrige avec un PI.

#### <span id="page-50-0"></span>4.3.3 Cas d'un PID pour un système du premier ordre

On considère un système du premier ordre dont la fonction de transfert est donnée par [\(4.2\)](#page-45-4).

Dans le but de contrôler ce système, on a utilisé un correcteur de type PID qui a pour fonction de transfert :

<span id="page-50-3"></span>
$$
C(p) = k_c \left(1 + \frac{1}{T_i p} + T_d p\right) \tag{4.36}
$$

La fonction de transfert en boucle fermée est :

<span id="page-50-2"></span>
$$
W(p) = \frac{(T T_i)p + T_i}{(T T_i + k k_c T_d T_i)p^2 + (T_i + k k_c T_i)p + k k_c}
$$
\n(4.37)

Pour la formulation du problème d'optimisation, on considère le critère IES [\(3.3\)](#page-37-1) (voir la section 3.3).

Le calcul de l'expression de ce critère en fonction des paramètres de régulation  $k_c$ ,  $T_i$ et  $T_d$  (variable d'optimisation) s'effectue par l'approche d'état.

L'identification des matrices  $\Phi$ ,  $z_0$  et  $\Theta$  correspondantes à la fonction de transfert [\(4.37\)](#page-50-2) donne :

$$
\Phi = \begin{bmatrix} 0 & -\frac{k k_c}{TT_i + k k_c T_d T_i} \\ 1 & -\frac{T_i + k k_c T_i}{TT_i + k k_c T_d T_i} \end{bmatrix}, \ z_0 = \begin{bmatrix} -\frac{T_i}{TT_i + k k_c T_d T_i} \\ -\frac{T_i}{TT_i + k k_c T_d T_i} \end{bmatrix}
$$
(4.38)

Les matrices  $\Phi$  et  $z_0$  sont obtenus en utilisant respectivement [\(3.13\)](#page-39-1) et [\(3.14\)](#page-39-2).

La matrice  $\Theta$  est :

$$
\Theta = \left[ \begin{array}{cc} 0 & 1 \end{array} \right] \tag{4.39}
$$

Le calcul de  $\varTheta^{T_r}\varTheta$  donne :

$$
\Theta^{T_r} \Theta = \begin{bmatrix} 0 & 0 \\ 0 & 1 \end{bmatrix} \tag{4.40}
$$

 $L'$ équation de Lyapunov obtenue est :

$$
\Pi \begin{bmatrix} 0 & -\frac{k k_c}{T T_i + k k_c T_d T_i} \\ 1 & -\frac{T_i + k k_c T_i}{T T_i + k k_c T_d T_i} \end{bmatrix} + \begin{bmatrix} 0 & -\frac{k k_c}{T T_i + k k_c T_d T_i} \\ 1 & -\frac{T_i + k k_c T_i}{T T_i + k k_c T_d T_i} \end{bmatrix}^{T_r} \Pi = \begin{bmatrix} 0 & 0 \\ 0 & 1 \end{bmatrix}
$$
(4.41)

La solution symétrique définie négative de cette l'équation :

$$
\Pi = \begin{bmatrix} -\frac{T_i k^2 k_c^2 T_d^2 + 2T_i k k_c T T_d + T_i T^2}{2k^2 k_c^2 + 2k k_c} & 0\\ 0 & -\frac{T + k k_c T_d}{2k k_c + 2} \end{bmatrix}
$$
(4.42)

On pose :

$$
\Pi = \left[ \begin{array}{cc} a & b \\ c & d \end{array} \right]
$$

Avec

$$
a = -\frac{T_i k^2 k_c^2 T_d^2 + 2 T_i k k_c T T_d + T_i T^2}{2 k^2 k_c^2 + 2 k k_c}
$$

$$
b = 0
$$

$$
c = 0
$$

$$
d = -\frac{T + k k_c T_d}{2 k k_c + 2}
$$

En utilisant [\(3.10\)](#page-39-3), on trouve :

$$
J = -z_0^{T_r} \Pi z_0 = -\left[ -\frac{T_i}{TT_i + k k_c T_d T_i} \right] \left[ \begin{array}{c} a & b \\ c & d \end{array} \right] \left[ \begin{array}{c} -\frac{T_i}{TT_i + k k_c T_d T_i} \\ -\frac{TT_i}{TT_i + k k_c T_d T_i} \end{array} \right] (4.43)
$$

Ce qui donne :

$$
J = \frac{\frac{TT_i}{2} + k k_c \left(\frac{T^2}{2} + \frac{T_d T_i}{2}\right)}{k k_c \left(k k_c + 1\right) (T + k k_c T_d)}
$$
(4.44)

Pour  $k = 3$  et  $T = 1$ , le problème de minimisation obtenu est le suivant :

$$
\min_{k_c, T_i, T_d} J(k_c, T_i, T_d) = \frac{\frac{T_i}{2} + 3 k_c \left(\frac{T_d T_i}{2} + \frac{1}{2}\right)}{3 k_c \left(3 k_c + 1\right) \left(3 k_c T_d + 1\right)}
$$
\n
$$
\text{subject } \hat{a} \text{ :}
$$
\n
$$
\begin{cases}\n k_c \ge 0 \\
 T_i \ge 0 \\
 T_d \ge 0\n\end{cases} \tag{4.45}
$$

En appliquant la méthode d'Aliénor avec la transformation réductrice suivante :

<span id="page-52-0"></span>
$$
k_c = \cos(1000 \theta + 1)
$$
  
\n
$$
T_i = \cos(1001 \theta + 1.00005)
$$
  
\n
$$
T_d = \cos(1002 \theta + 1.00009)
$$
\n(4.46)

On obtient la valeur optimale de  $\theta^*$  suivante :

$$
\theta^* = -9.9857e - 004
$$

Les transformations réductrices [\(4.46\)](#page-52-0) donnent les paramètres optimaux suivants :

$$
k_c^* = \cos(1000 \theta^* + 1)
$$
  
\n
$$
T_i^* = \cos(1001 \theta^* + 1.00005)
$$
  
\n
$$
T_d^* = \cos(1002 \theta^* + 1.00009)
$$
\n(4.47)

alors

$$
k_c^* = 1
$$

$$
T_i^* = 1
$$

$$
T_d^* = 1
$$

La Figure [4.3](#page-53-1) représente la réponse du système à un échelon unité  $r(t)$ .

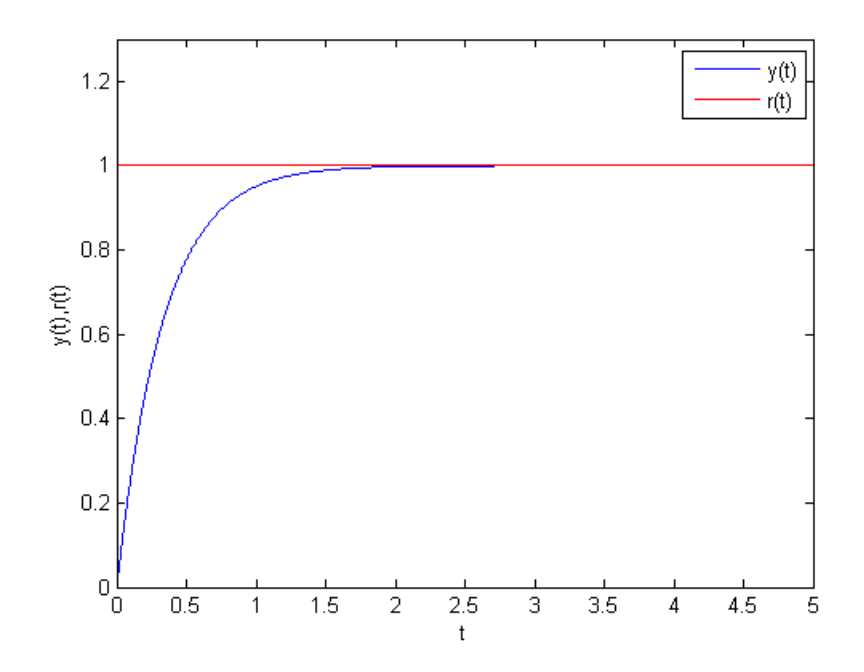

<span id="page-53-1"></span>FIGURE 4.3 – Système du premier ordre corrigé avec un PID.

#### <span id="page-53-0"></span>4.3.4 Cas d'un PID pour un système du deuxième ordre

On considère le système du deuxième ordre donné par la fonction de transfert [\(4.15\)](#page-47-3). La fonction de transfert du correcteur PID utilisé est donnée par  $(4.36)$ .

La fonction de transfert en boucle fermée est :

<span id="page-53-2"></span>
$$
W(p) = \frac{T_2 T_i p + T T_i p + T_i}{T_2 T_i p^3 + (T T_i + k k_c T_i T_i) p + (T_i + k k_c T_i) p + k k_c}
$$
(4.48)

Pour la formulation du problème d'optimisation, on considère le critère IES [\(3.3\)](#page-37-1).

Le calcul de l'expression de ce critère en fonction des paramètres de régulation  $k_c$ ,  $T_i$ et  $T_d$  s'effectue par l'approche d'état.

L'identification des matrices  $\Phi$ ,  $z_0$  et  $\Theta$  correspondantes à la fonction de transfert [\(4.48\)](#page-53-2) donne :

$$
\Phi = \begin{bmatrix} 0 & 0 & -\frac{k k_c}{T_2 T_i} \\ 1 & 0 & -\frac{T_i + k k_c T_i}{T_2 T_i} \\ 0 & 1 & -\frac{T_1}{T_2} \end{bmatrix}, \ z_0 = \begin{bmatrix} -\frac{1}{T_2} \\ -\frac{T_1}{T_2} \\ -1 \end{bmatrix}
$$
(4.49)

Les matrices  $\Phi$  et  $z_0$  sont obtenus en utilisant respectivement [\(3.13\)](#page-39-1) et [\(3.14\)](#page-39-2).

La matrice  $\varTheta$  est :

$$
\Theta = \left[ \begin{array}{ccc} 0 & 0 & 1 \end{array} \right] \tag{4.50}
$$

Le calcul de  $\Theta^{T_r} \, \Theta$  donne :

$$
\Theta^{T_r} \Theta = \left[ \begin{array}{ccc} 0 & 0 & 0 \\ 0 & 0 & 0 \\ 0 & 0 & 1 \end{array} \right]
$$

 $\operatorname{L'\'equation}$  de Lyapunov est :

$$
\Pi \begin{bmatrix} 0 & 0 & -\frac{k k_c}{T_2 T_i} \\ 1 & 0 & -\frac{T_i + k k_c T_i}{T_2 T_i} \\ 0 & 1 & -\frac{T_1}{T_2} \end{bmatrix} + \begin{bmatrix} 0 & 0 & -\frac{k k_c}{T_2 T_i} \\ 1 & 0 & -\frac{T_i + k k_c T_i}{T_2 T_i} \\ 0 & 1 & -\frac{T_1 T_i + k k_c T_d T_i}{T_2 T_i} \end{bmatrix}^T \Pi = \begin{bmatrix} 0 & 0 & 0 \\ 0 & 0 & 0 \\ 0 & 0 & 1 \end{bmatrix}
$$
(4.51)

La solution symétrique de cette équation est :  $\;$ 

$$
\Pi = \begin{bmatrix} a & b & c \\ d & e & f \\ g & h & i \end{bmatrix}
$$
 (4.52)

Avec

$$
a = -\frac{T_1 T_2^2 T_i^2 + k k_c T_2^2 T_d T_i^2}{2 k^2 k c^2 T_1 T_i - 2 k^2 k_c^2 T_2 + 2 k^2 k_c^2 T_d T_i + 2 k^3 k_c^3 T_d T_i + 2 k k_c T_1 T_i}
$$
(4.53)

$$
b = 0 \tag{4.54}
$$

$$
c = \frac{T_2^2 T_i}{2 T_1 T_i - 2 k k_c T_2 + 2 k^2 k_c^2 T_d T_i + 2 k k_c T_1 T_i + 2 k k_c T_d T_i}
$$
(4.55)

$$
d = 0 \tag{4.56}
$$

$$
e = -\frac{T_2^2 T_i}{2 T_1 T i - 2 k k_c T_2 + 2 k^2 k_c^2 T_d T_i + 2 k k_c T_1 T_i + 2 k k_c T_d T_i}
$$
(4.57)

$$
f = 0 \tag{4.58}
$$

$$
g = \frac{T_2^2 T_i}{2 T_1 T_i - 2 k k_c T_2 + 2 k^2 k_c^2 T_d T_i + 2 k k_c T_1 T_i + 2 k k_c T_d T_i}
$$
(4.59)

$$
h = 0 \tag{4.60}
$$

$$
i = -\frac{T_2 T_i + k k_c T_2 T_i}{2 T_1 T_i - 2 k k_c T_2 + 2 k^2 k_c^2 T_d T_i + 2 k k_c T_1 T_i + 2 k k_c T_d T_i}
$$
(4.61)

En utilisant [\(3.10\)](#page-39-3), on trouve :

$$
J = -z_0^{T_r} \Pi z_0 = -\left[ -\frac{T_i}{TT_i + k k_c T_d T_i} \quad -\frac{TT_i}{TT_i + k k_c T_d T_i} \right] \begin{bmatrix} a & b & c \\ d & e & f \\ g & h & i \end{bmatrix} \begin{bmatrix} -\frac{T_i}{TT_i + k k_c T_d T_i} \\ -\frac{TT_i}{TT_i + k k_c T_d T_i} \end{bmatrix}
$$
(4.62)

Ce qui donne :

$$
J = \frac{\frac{T_1 T_i^2}{2} + \frac{k k_c T_i (T_1^2 - T_2 + T_d T_i)}{2} + \frac{k^2 k_c^2 T_2 T_i}{2}}{k k_c (T_1 T_i - k k_c T_2 + k^2 k_c^2 T_d T_i + k k_c T_1 T_i + k T_d T_i)}
$$
(4.63)

Pour  $k = 2$ ,  $T_1 = 5$  et  $T_2 = 3$ , on a un problème de minimisation avec contraintes du type inégalité donné comme suit :

$$
\min_{k_c, T_i, T_d} J(k_c, T_i, T_d) = \frac{6 k_c T_i + \frac{5 T_i}{2} + k_c T_i (T_d T_i + 22)}{2 k_c (5 T_i - 6 k_c + 10 k_c T_i + 2 k_c T_d T_i + 4 k_c T_d T_i)}
$$
\n
$$
s u j e t \dot{a} :
$$
\n
$$
\begin{cases}\nk_c \ge 0 \\
T_i \ge 0 \\
T_d \ge 0\n\end{cases}
$$
\n(4.64)

En appliquant la méthode d'Aliénor avec la transformation réductrice [\(4.46\)](#page-52-0), on obtient la valeur de  $\theta^*$  :

$$
\theta^* = 4.7043e - 004
$$

Les transformations réductrices  $(4.46)$  donnent les paramètres optimaux suivants

$$
k_c^* = 20 \cos (1000 \theta^* + 1)
$$
  
\n
$$
T_i^* = 35 \cos (1001 \theta^* + 1.00005)
$$
  
\n
$$
T_d^* = 40 \cos (1002 \theta^* + 1.00009)
$$
\n(4.65)

alors

.

$$
k_c^* = 2.0040
$$
  
\n
$$
T_i^* = 3.2895
$$
  
\n
$$
T_d^* = 3.9670
$$

La Figure [4.4](#page-56-1) représente la réponse du système à un échelon unité  $r(t)$ .

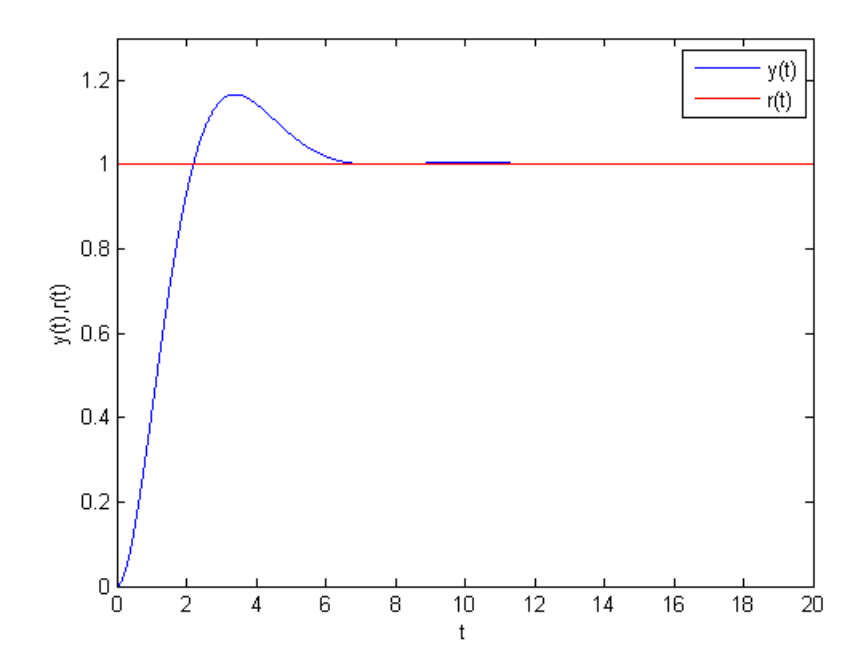

<span id="page-56-1"></span>FIGURE 4.4 – Système du deuxième ordre corrigé avec un PID.

### <span id="page-56-0"></span>4.3.5 Conclusion

Dans ce chapitre, nous avons proposé une approche pour l'optimisation globale du correcteur PID. Ainsi, pour formuler le problème d'optimisation nous avons utilisé la méthode d'Aström pour évaluer analytiquement la valeur du critère IES. Ce qui permet de définir la fonction objectif en fonction des paramètres du correcteur PID. Cette fonction objectif soumise à des contraintes sur les constantes du temps du correcteur a été résolu par la méthode d'Alienor en utilisant la transformation réductrice de Konfé. Des exemples d'application ont été présentés pour illustrer l'approche proposée.

## <span id="page-57-0"></span>Conclusion générale

Le travail présenté dans ce mémoire porte sur l'optimisation globale des correcteurs. L'objectif de ce travail est de concevoir un correcteur PID optimal en utilisant la méthode d'Alienor.

Ainsi, après avoir donné quelques notions sur la régulation, on a présenté les différents types de correcteurs utilisés dans l'industrie. Par la suite, on s'est intéressé au réglage des correcteurs en mettant l'accent sur les méthodes basées sur l'optimisation de critères de performances. Puis, nous avons présenté une approche pour l'optimisation des paramètres du correcteur en utilisant la méthode d'Alienor.

On peut conclure que la méthode d'Aström permet de formuler facilement le problème d'optimisation des paramètres du correcteur. Aussi, la méthode d'Alienor, grâce à la l'utilisation des transformations réductrices, on peut optimiser un correcteur structuré avec plusieurs paramètres de réglage. Les exemples présenté démontrent la simplicité de l'approche proposée.

Le travail reste ouvert et comme perspective de continuité on peut envisager l'application de la méthode d'Alienor pour d'autres problèmes d'automatique ( identification, commande robuste et prédictive).

## Bibliographie

- <span id="page-58-0"></span>[1] J. P. CORRIOU. Commande des Procédés. Hermès, Paris, 2003.
- <span id="page-58-2"></span>[2] J. M. FLAUS. La régulation industrielle. Hermès, Paris, 2000.
- <span id="page-58-5"></span>[3] G. IDIRI. Développement de méthodes de résolution de problèmes de contrôle optimal des systèmes d'ordre fractionnaire. Thèse de doctorat, Université Mouloud MAMMERI de Tizi-ouzou, 2017.
- <span id="page-58-6"></span>[4] P. BORNE et F. ROTELLA. Commande Optimale, R7427, page 1-12, Techniques de l'Ingénieur, 1996.
- <span id="page-58-1"></span>[5] P. PROUVOST. AUTOMATIQUE : contrôle et régulation. Dunod, Paris, 2010.
- <span id="page-58-3"></span>[6] F. BONNANS. OPTIMISATION CONTINUE : cours et problèmes corrigés. Dunod, Paris, 2006.
- <span id="page-58-4"></span>[7] G. IDIRI. Commande prédictive des systèmes non linéaires dynamiques. Mémoire de magister, Universit´e Mouloud MAMMERI de Tizi-ouzou, 2011.

## **Résumé**

Dans ce mémoire, on s'intéresse à l'optimisation globale. L'objectif de ce travail consiste à appliquer la méthode d'optimisation globale d'Alienor, pour synthétiser un correcteur PID à paramètres optimaux. L'étude se limite aux systèmes du premier et du second ordre.

## **Mot clés**

Optimisation globale, méthode d'Alienor, synthèse d'un correcteur PID.